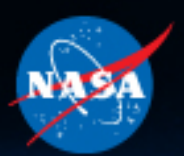

### C++ on Mars

### **Incorporating C++ into Mars Rover Flight Software**

**Mark Maimone** Jet Propulsion Laboratory California Institute of Technology

Artist's Concept. NASA/JPL-Caltech

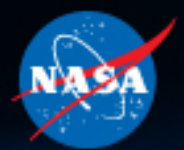

Imagine ...

CppCon 2014

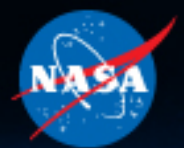

Imagine ...

Y2K

CppCon 2014

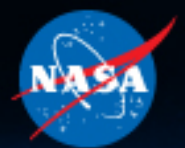

Imagine ...

Y2K

A little Embedded Systems Project

CppCon 2014

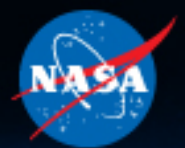

Imagine ...

Y2K

A little Embedded Systems Project

**Implementing the latest in Advanced Robotic Autonomy** 

CppCon 2014

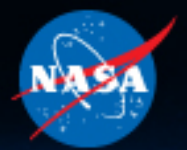

Imagine

Y<sub>2</sub>K

**A little Embedded Systems Project** 

**Implementing the latest in Advanced Robotic Autonomy** 

**On Mars.** 

CppCon 2014

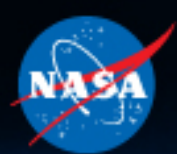

### Meet NASA's Mars Rovers

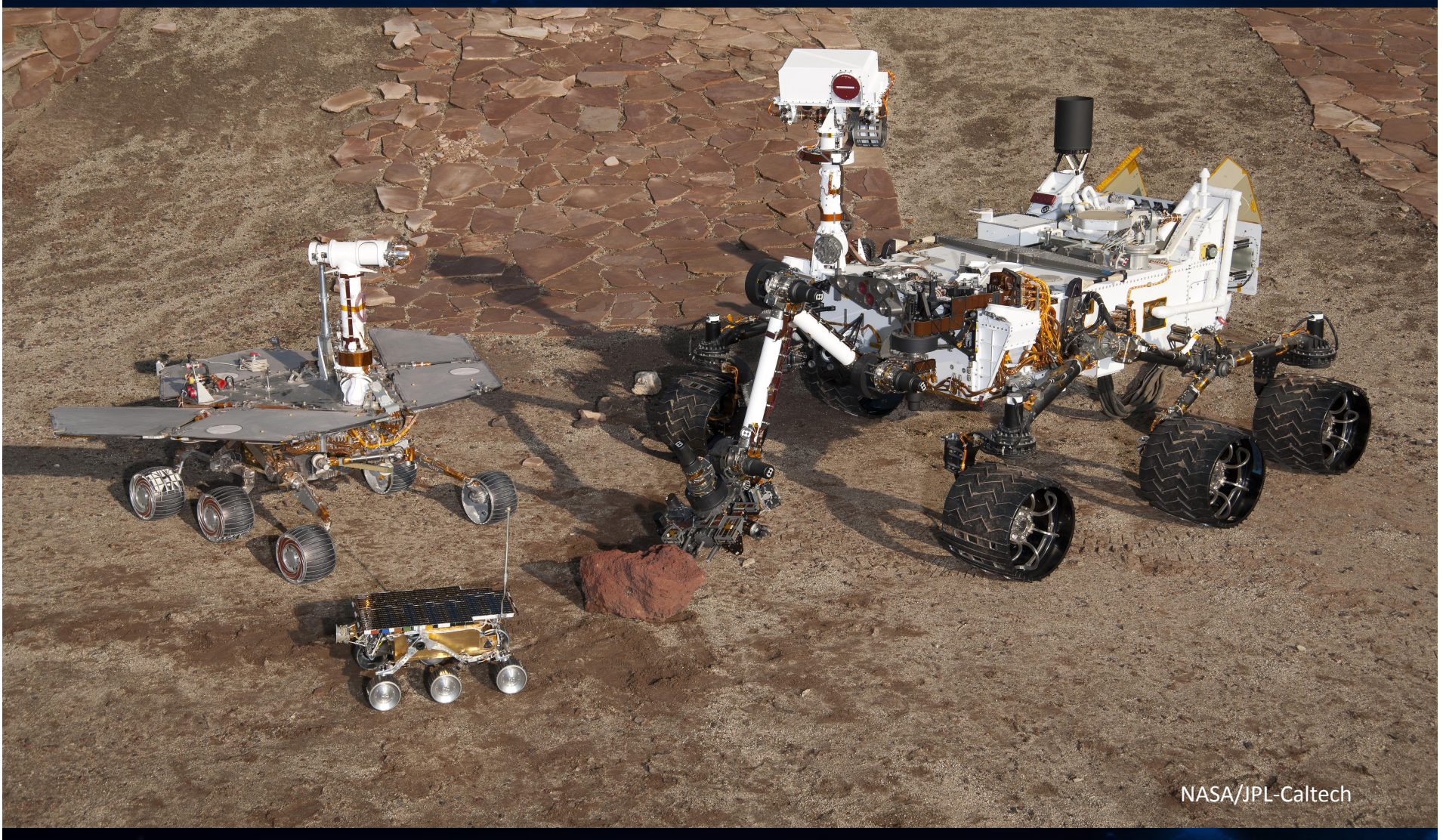

### **Because of the distance between Earth and Mars, we can**'**t drive a rover in real time.**

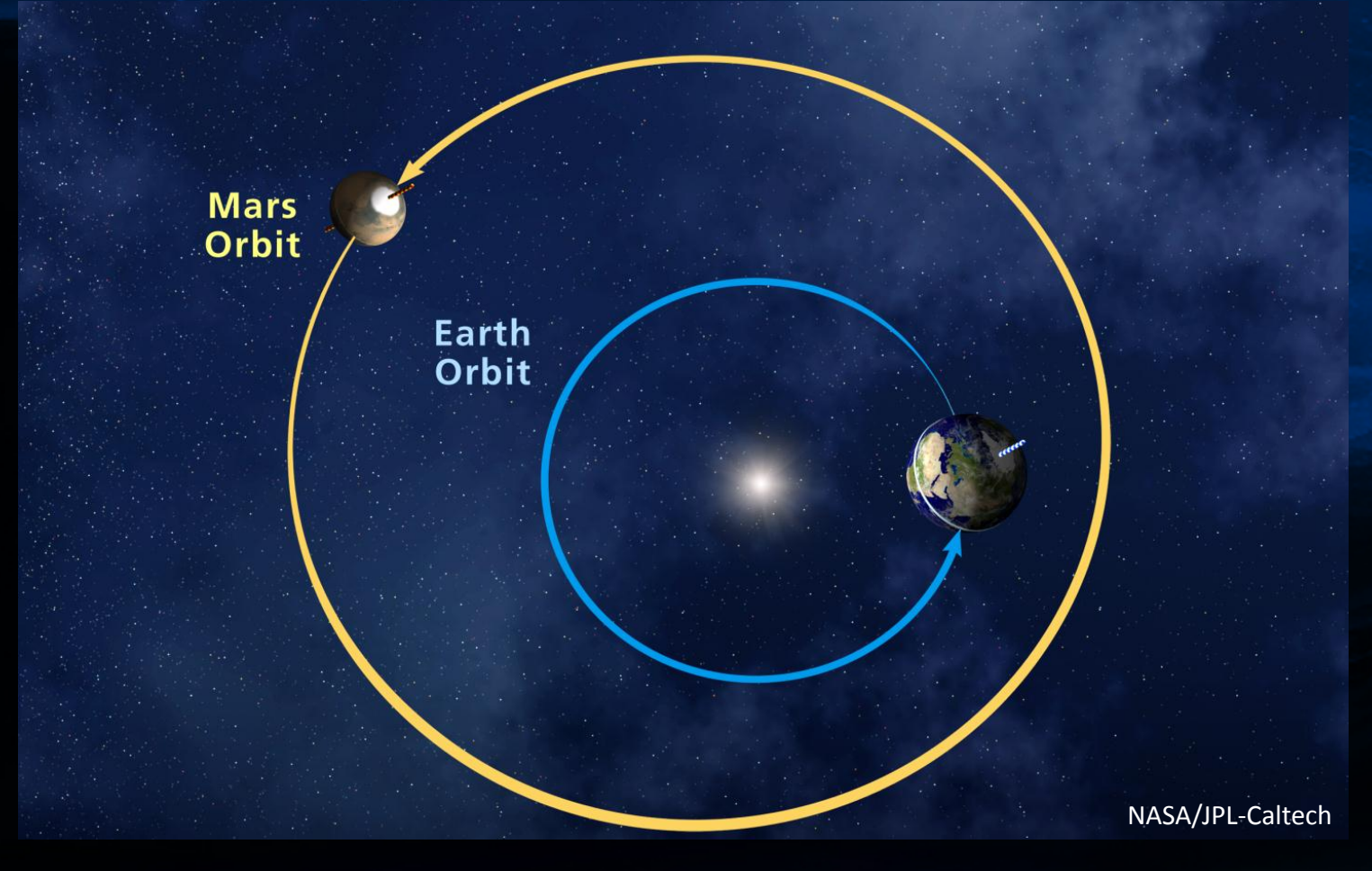

#### **It takes between 4 and 22 minutes each way for a signal to travel between the two planets.**

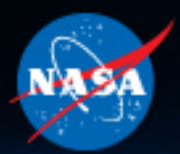

### **Also, Logistics**

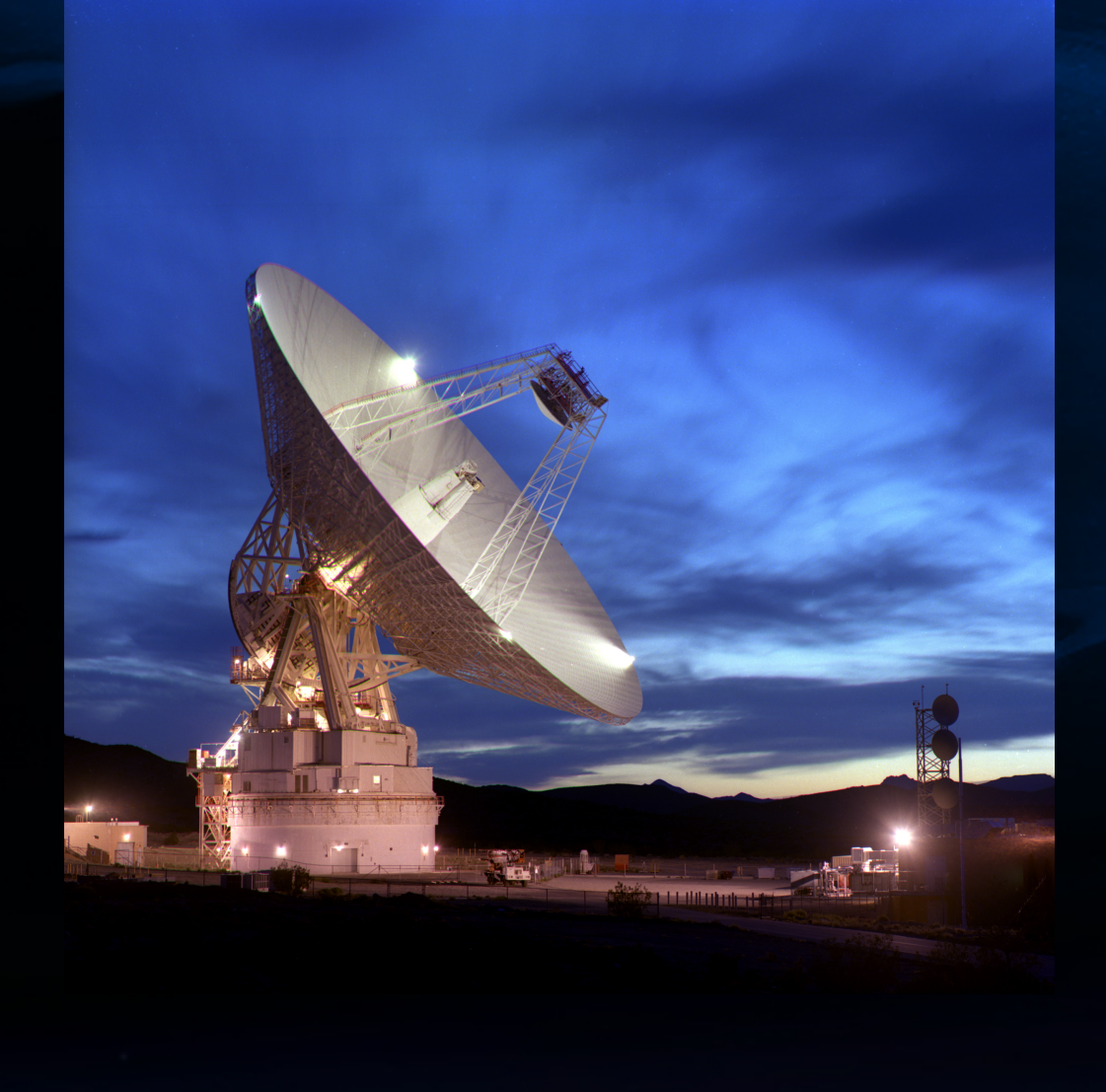

**The Deep Space Network is a shared resource for dozens of missions.** 

**We often only get one uplink and few downlink windows each day** 

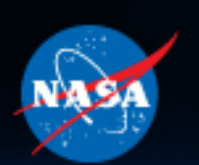

### **A Day's Plan Might Include Driving, Using the Arm, or Remote Science**

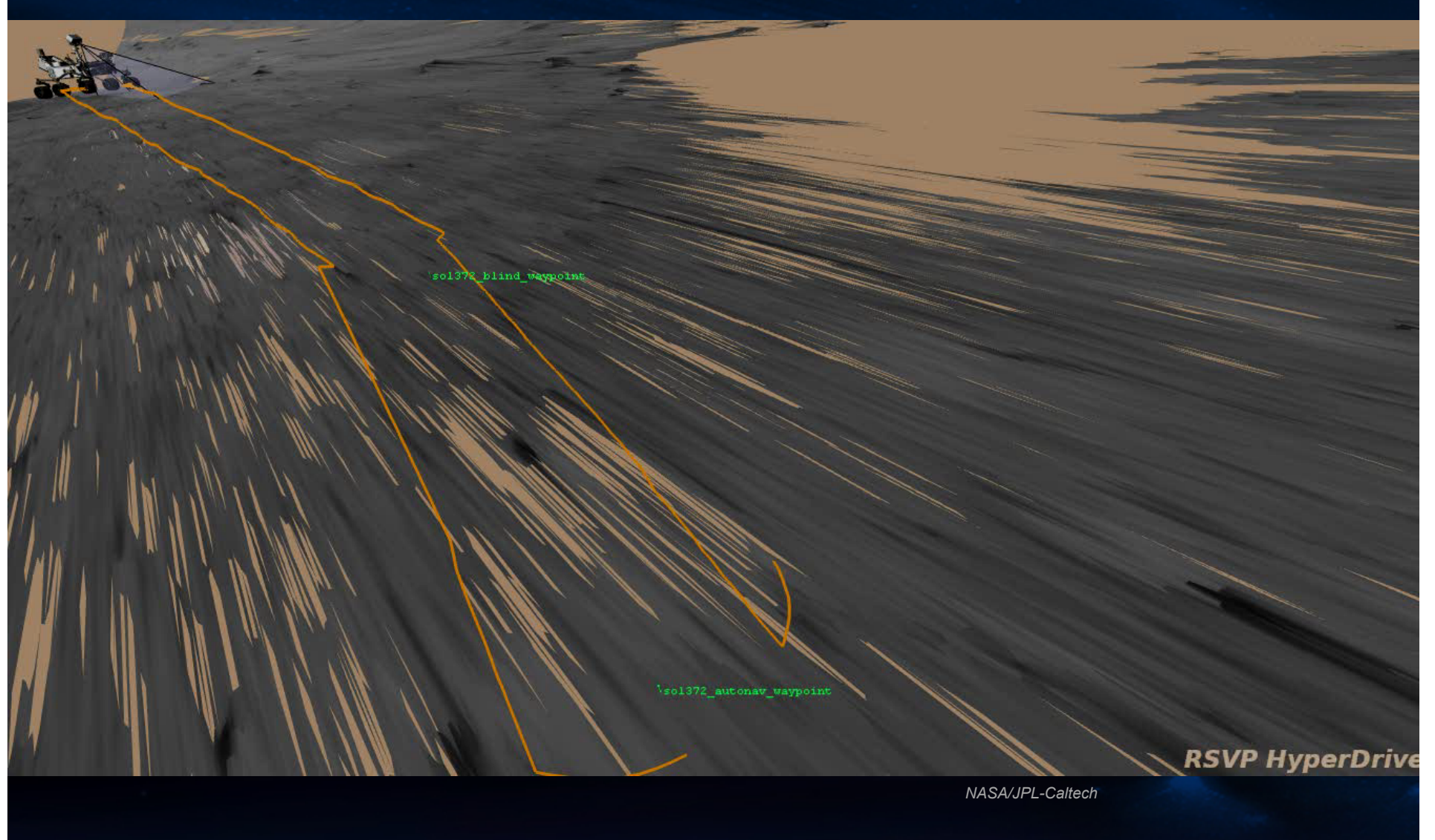

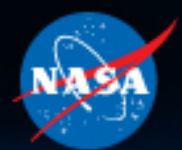

**Mars Rovers carry out their activities then send data to the orbiters, whose larger antennas relay it to Earth.** 

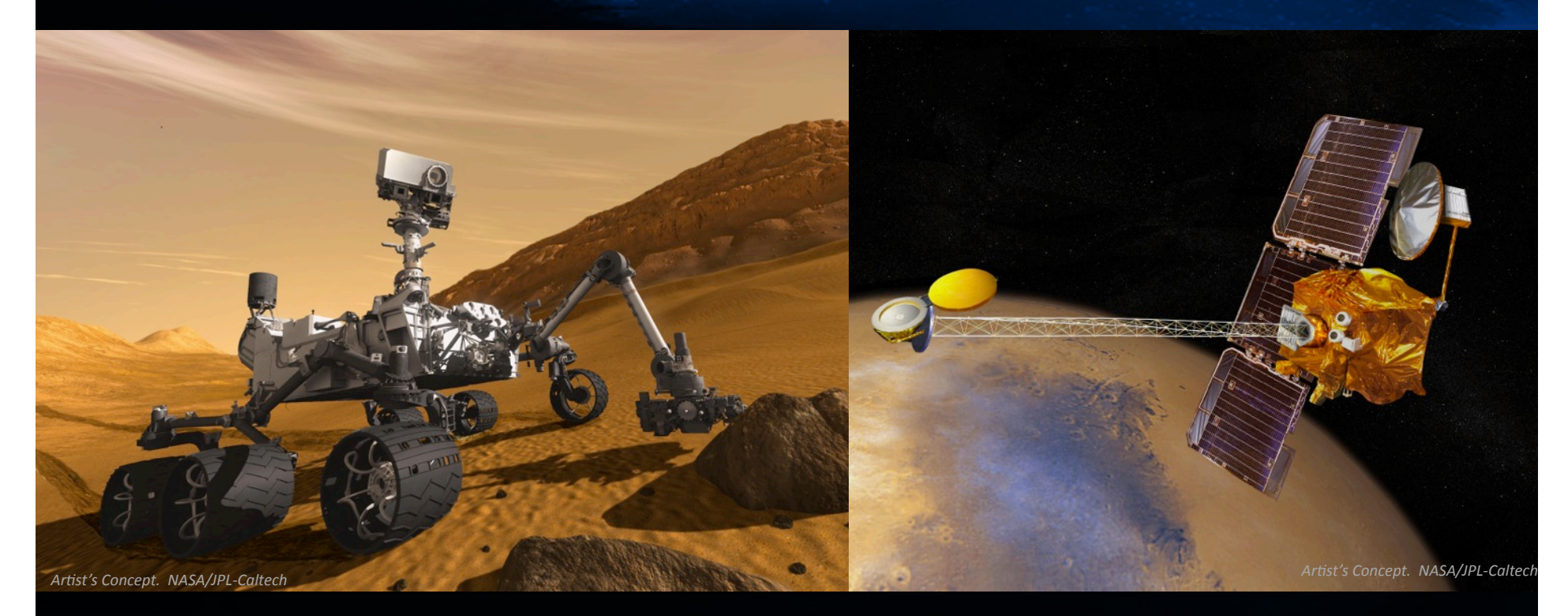

**It takes less energy and a smaller antenna to send data 200 miles (322 km) up to an orbiter, rather than millions of miles to Earth, though direct contact is available.** 

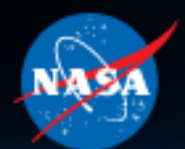

## **So How Do You Build One?**

**Start with robust, fault tolerant hardware and software designs** 

**Squeeze in as much autonomous capability as you can get approved Foreshadowing: C++!** 

**Test as you fly. Test again. Test. Test. Test.** 

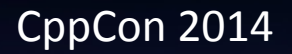

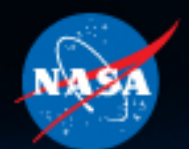

## **Software Resources**

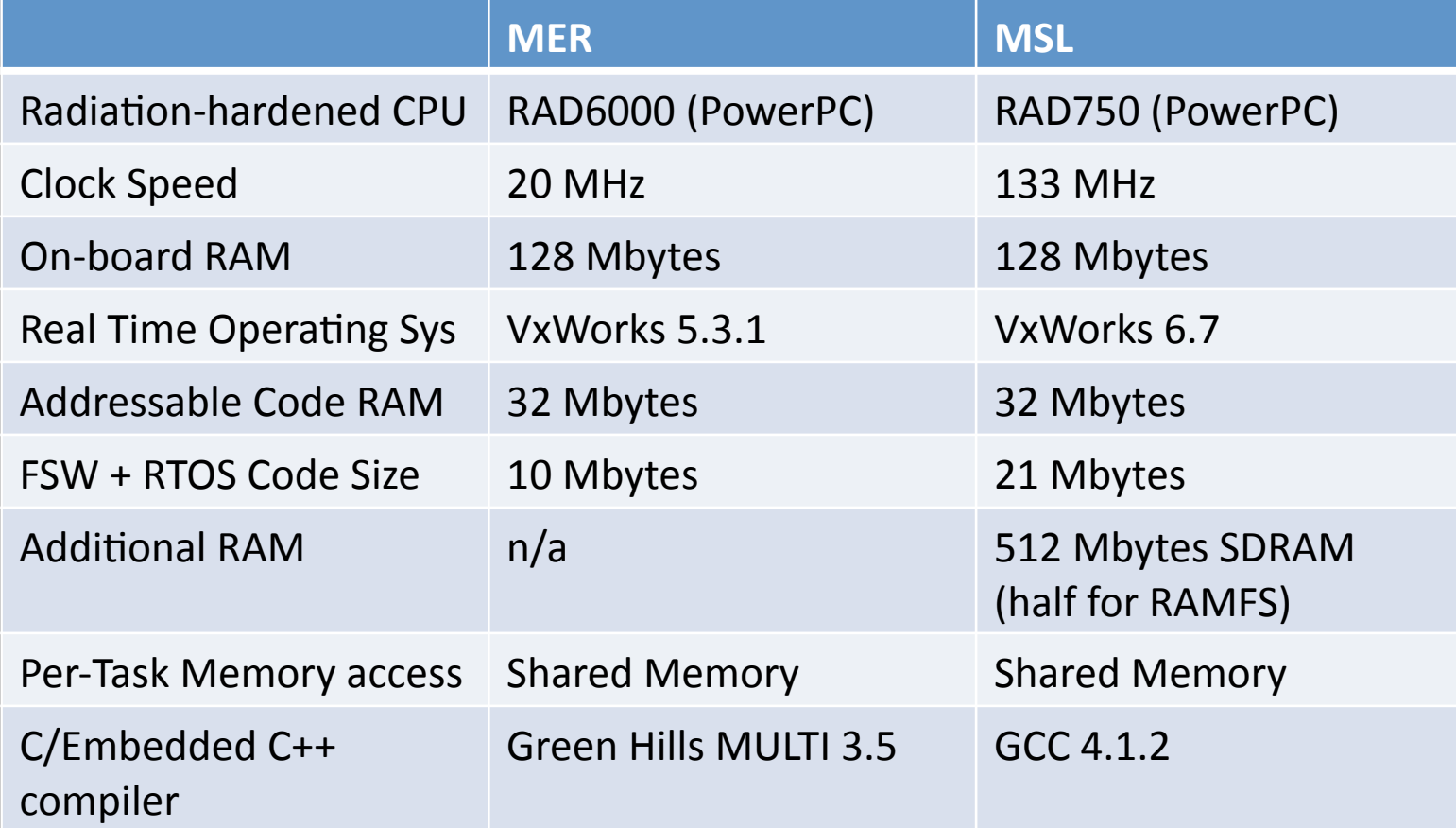

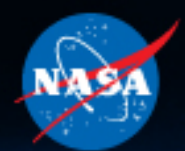

## **Mars Rover FSW Modules**

**MER and MSL each have over 100 individual source code modules Each module had a single FSW developer as its owner** 

**Modules typically communicate by passing messages through Message Queues assigned to each task Very minimal use of semaphore locks, shared memory** 

**Learn more:** 

**"***Curiosity's FSW Architecture: A Platform for Mobility and Science"***, Dr. Kathryn Weiss, NASA JPL, video from 2012 Flight Software Workshop** 

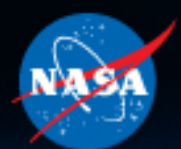

## **MER Mobility FSW Modules**

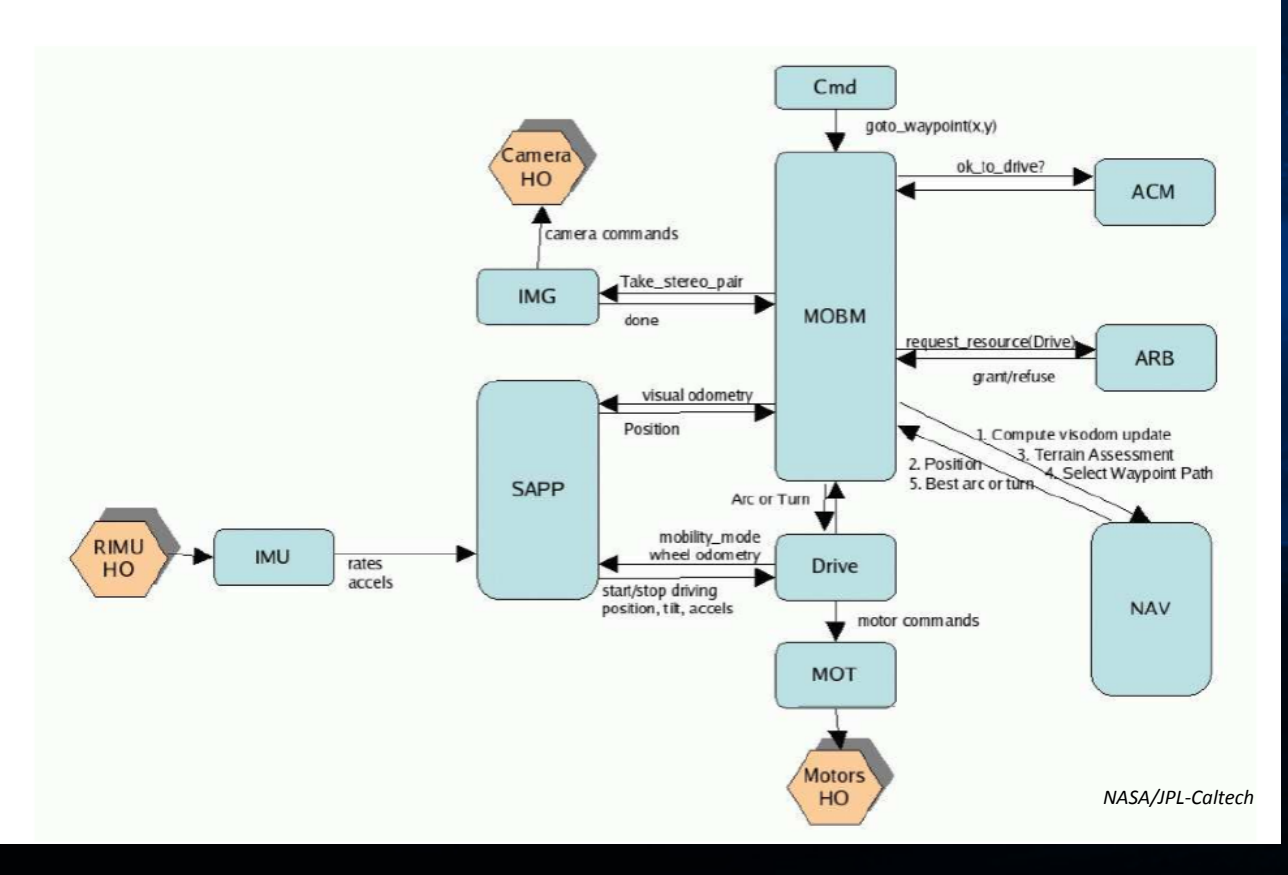

**Surface navigation is the most complex module, comprising 21% of MER object code, 10% of MSL. How to manage its complexity?** 

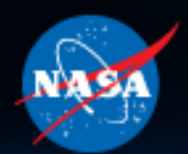

### **Use C++ !**

**Most of the onboard autonomous driving software on MER and MSL is written in C++** 

**Dense Stereo Vision Autonomous Terrain Assessment Local and Global Waypoint Planning Multi-sol Driving Visual Odometry Slip Checks Keepout Zone Prediction** 

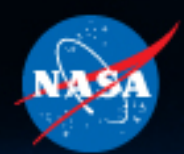

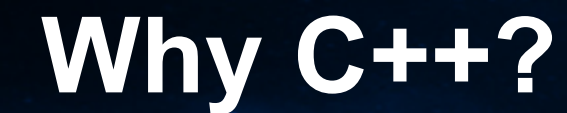

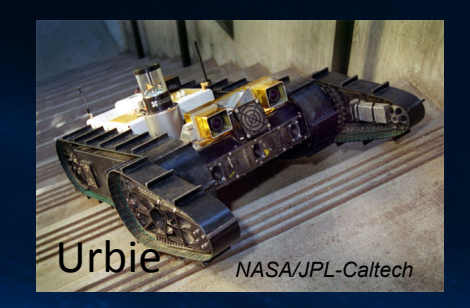

**Throughout the 1990's, JPL researchers used C++ to develop high level autonomous behaviors like stereo vision, map building, path planning and visual odometry.** 

**C++ class abstraction and encapsulation enabled rapid development and testing among multiple projects and developers . Many capabilities were field-tested and fieldproven over years of testing.** 

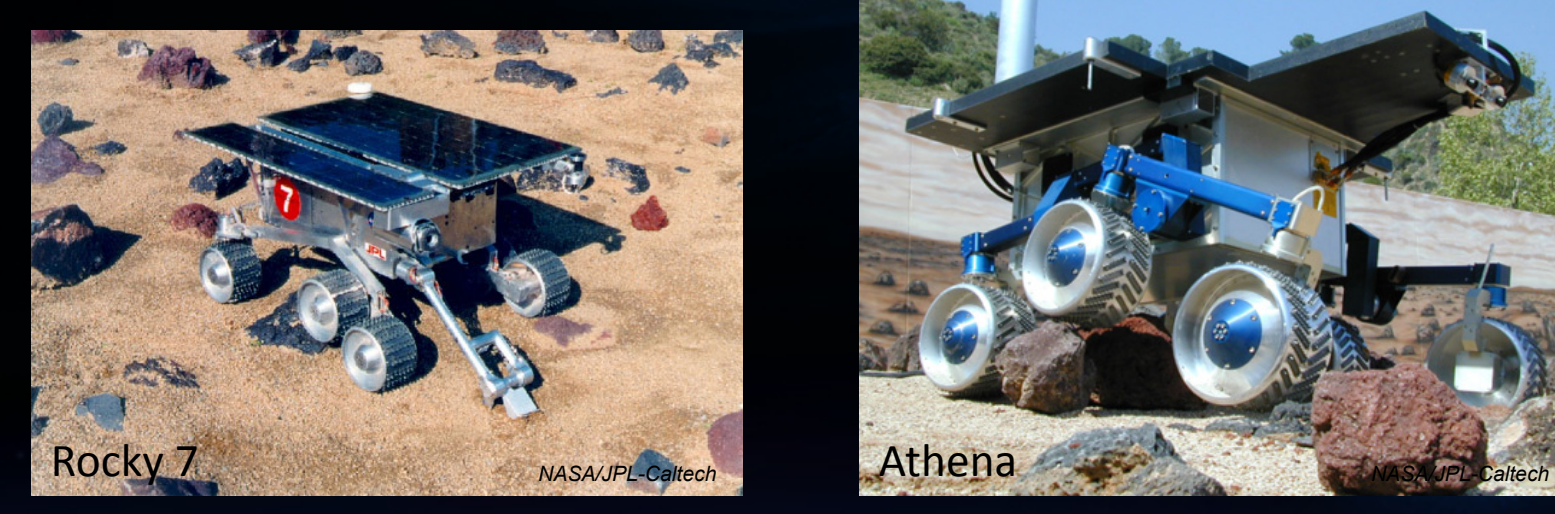

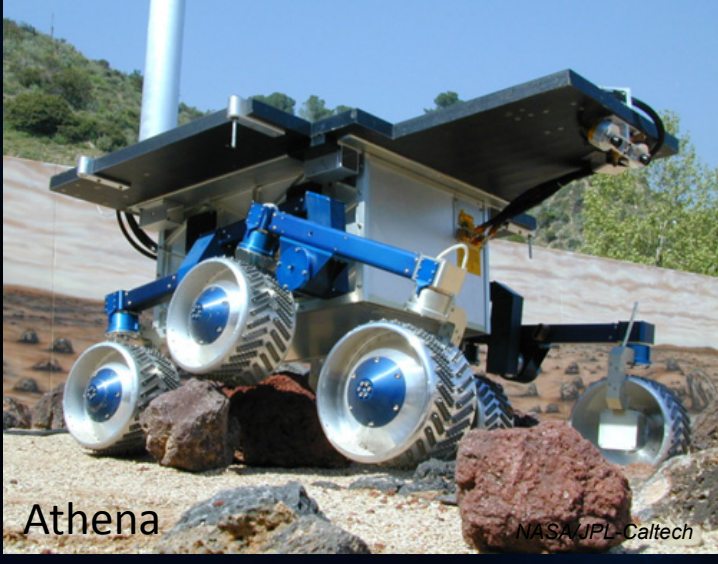

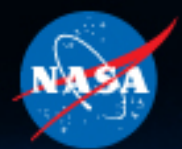

## **Why was C++ So Late to Space?**

**Before MER development began in 2000, C++ code had not flown on any JPL Mars mission.** 

**Spaceflight projects always want to minimize risk, so prefer software environments with flight heritage.** 

**So we weighed the risk of using the new environment against the risk of rewriting a mature and field tested existing C++ codebase.** 

**C++ won!** 

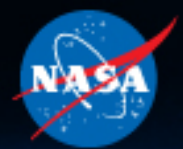

## **What Does our C++ Code Do?**

**Here is an overview of the Mars Rover C++ software.** 

**Most of it is based around the automatic interpretation of stereo pairs of images taken by the rover as it moves across the surface of Mars.** 

**Next: cameras, Autonomous driving, and Visual Odometry** 

**Learn more: Leave the Driving to Autonav, Curiosity Rover Report, Sept. 19, 2013** 

*Two Years of Visual Odometry on the Mars Exploration Rovers,* Maimone, Cheng, Matthies, JFR Vol 24 no 3, 3/2007, pp 169-186.

**The Mars Exploration Rover Surface Mobility Flight Software: Driving Ambition, Biesidecki, Maimone, IEEE Aerospace 3/2006.** 

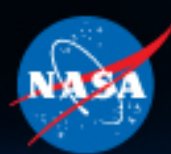

### **Curiosity has 17 cameras**

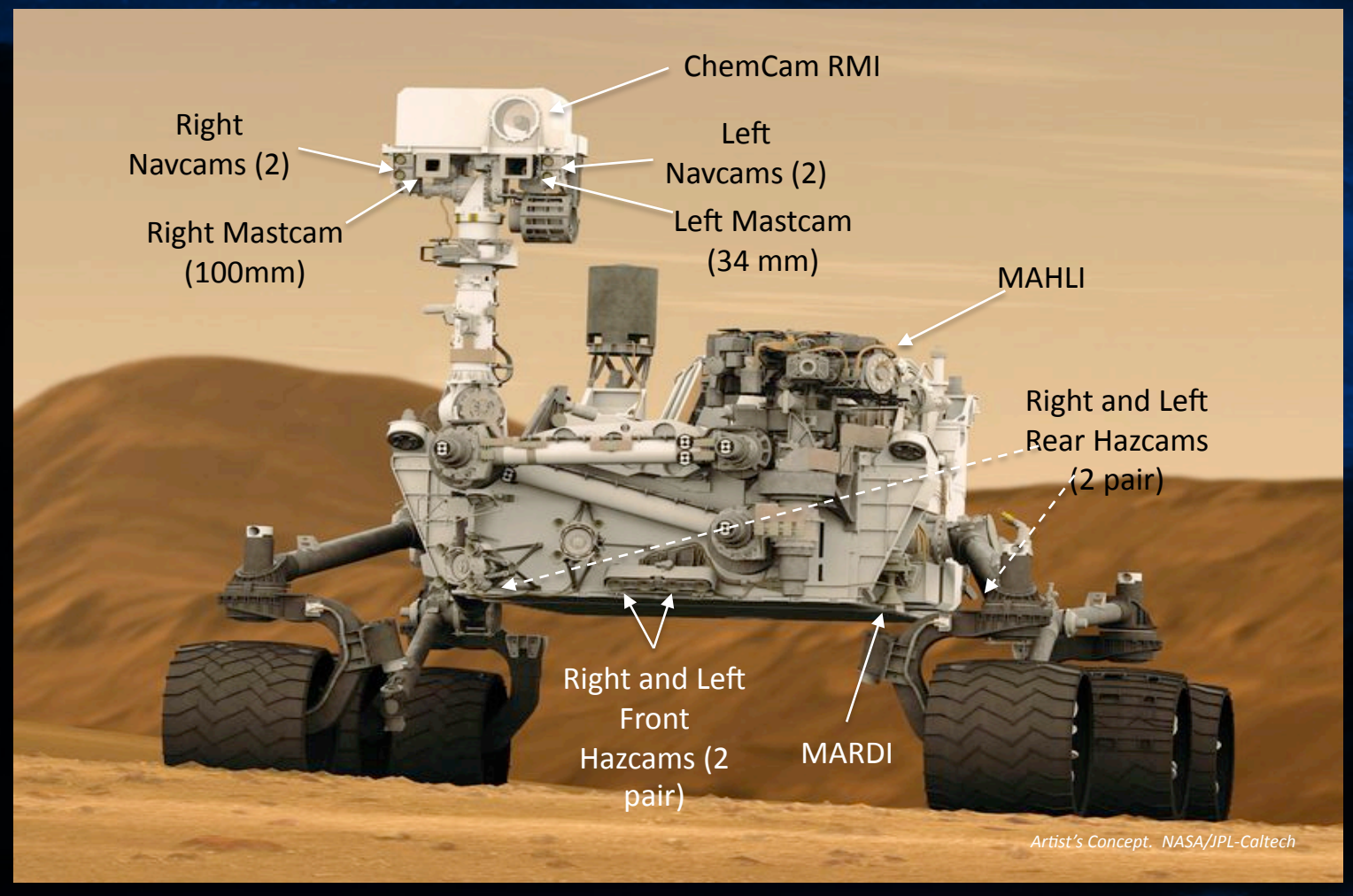

**Hazcams and Navcams are tied into the auto-nav software.** 

**The hazard avoidance cameras give a 120° wide angle view of the area near the rover. Front cameras have 16cm baseline, rear cameras have 10cm baseline.** 

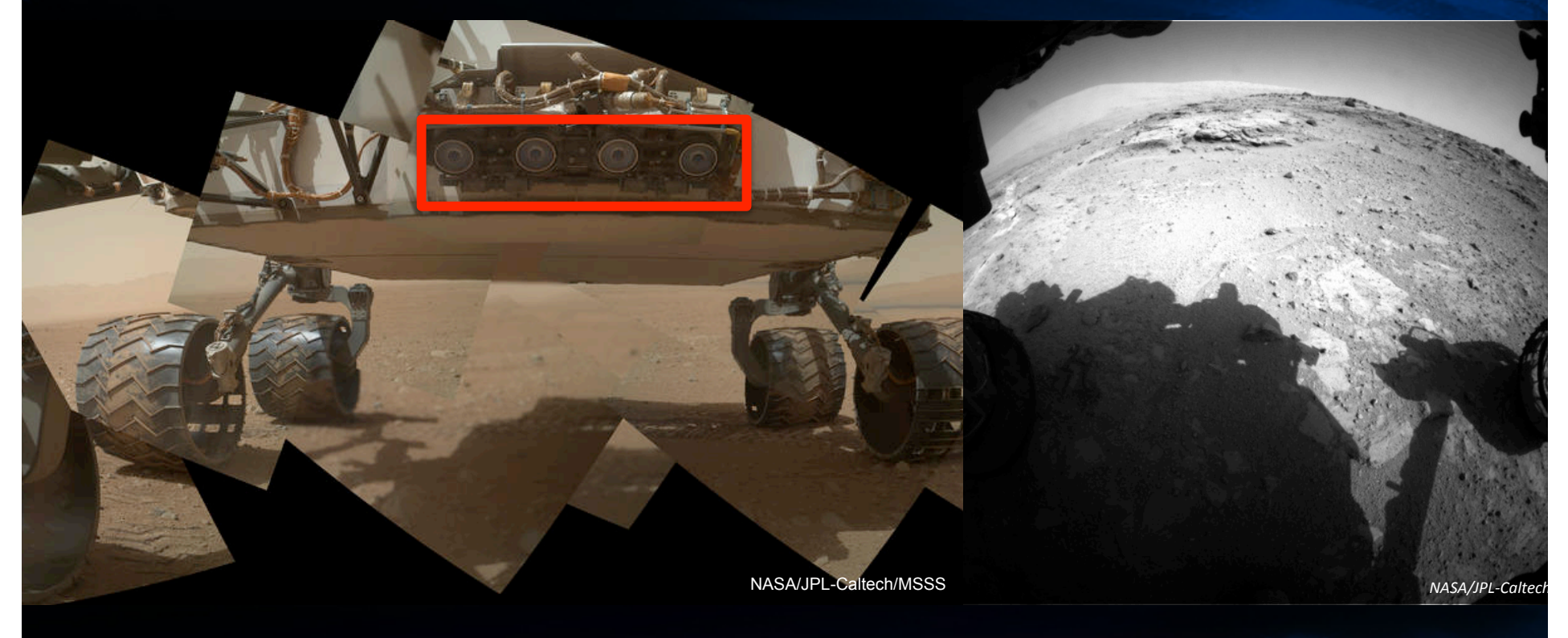

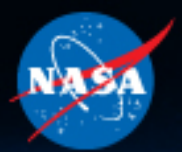

**The 45° navigation cameras are almost 7 feet off the ground with 42cm baseline, providing good views over nearby obstacles or hills and into ditches.** 

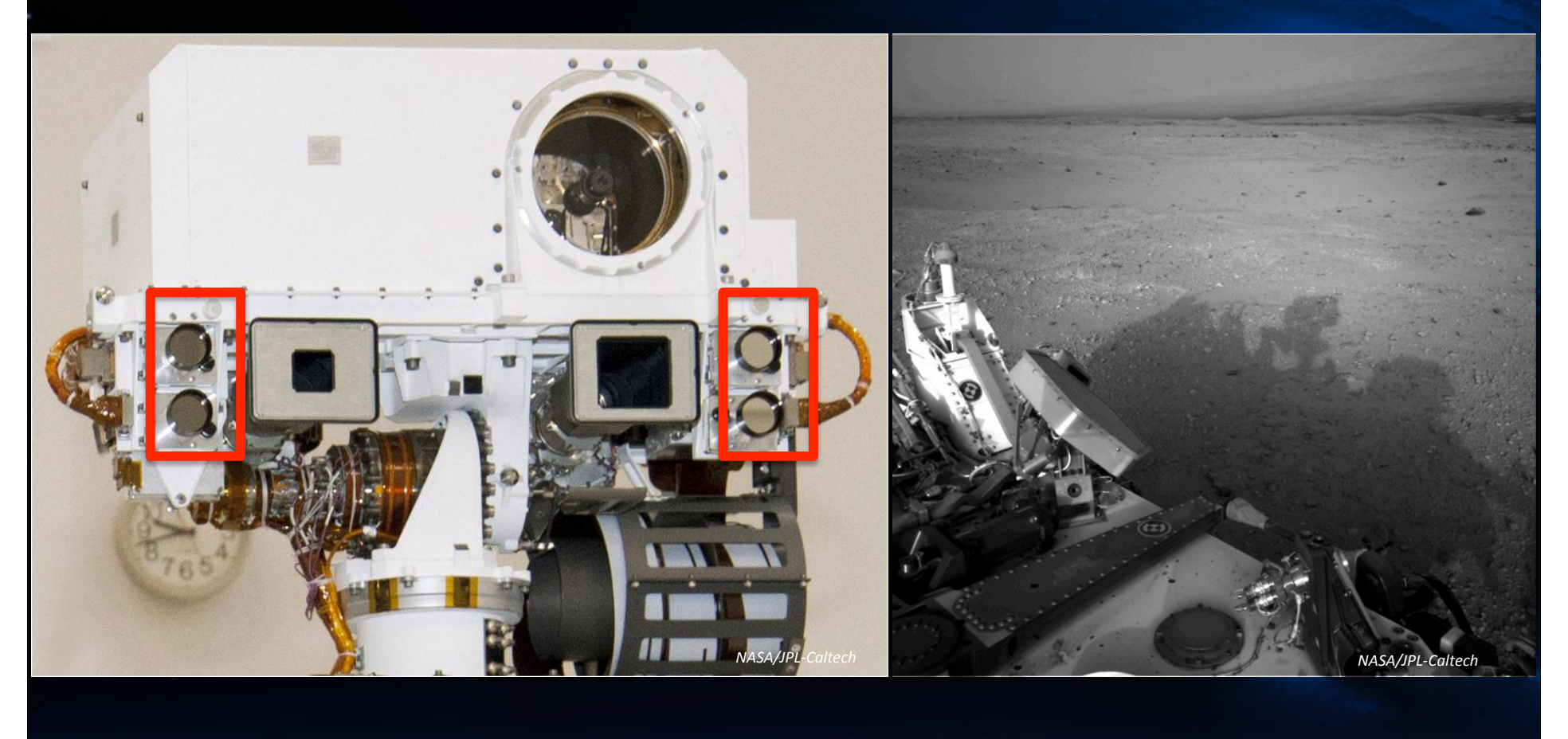

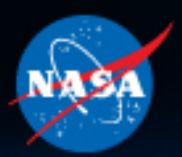

### **Human Rover Drivers Decide How Much Autonomy is Desired Based on Terrain and Available Resources**

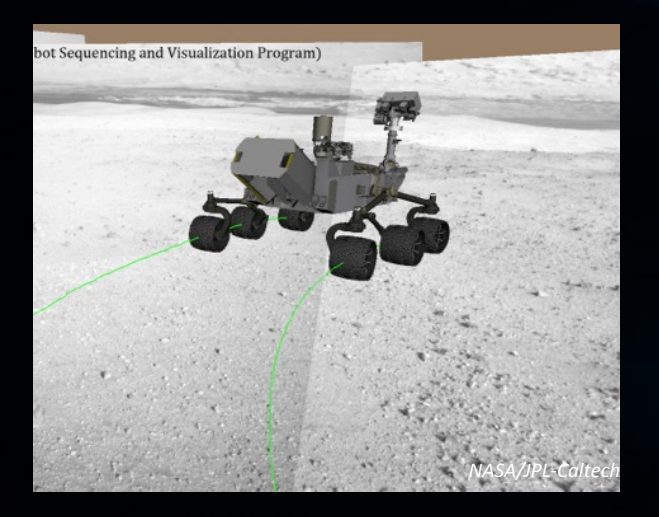

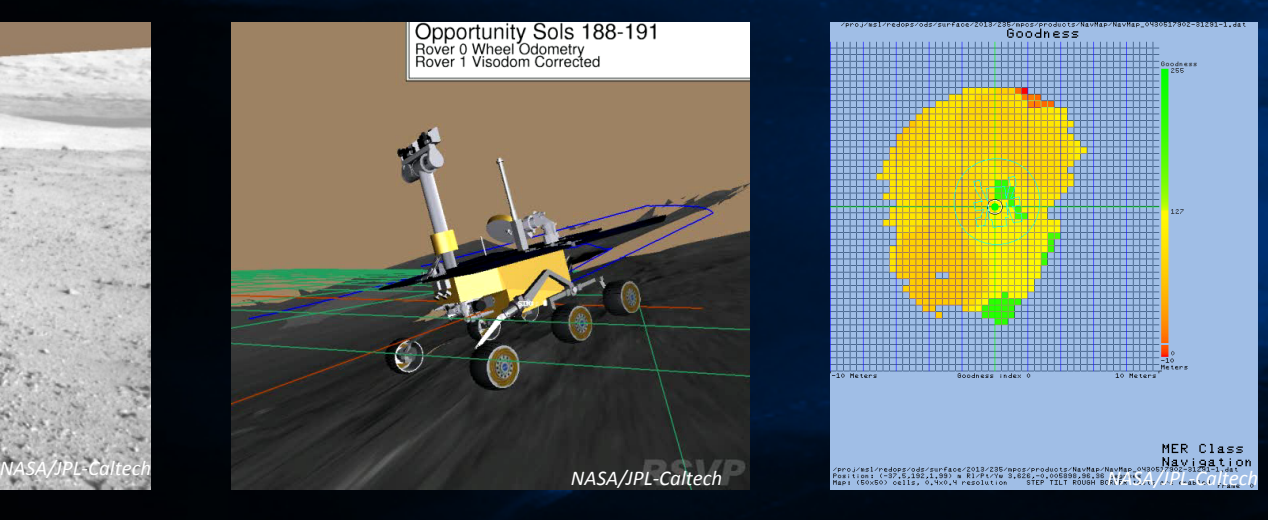

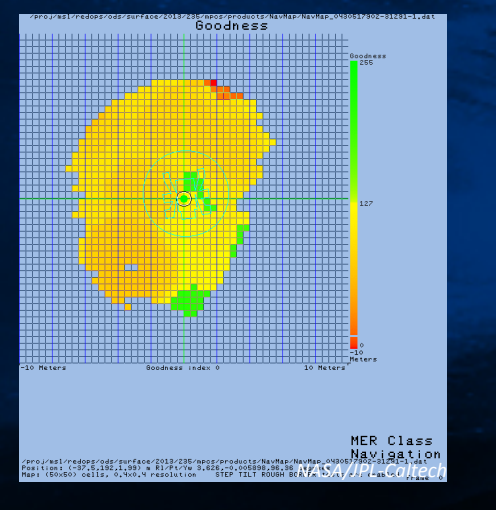

Directed driving Visual odometry, or Slip Check + "Auto" Auto-navigation; Geometric Hazard Detection and Avoidance

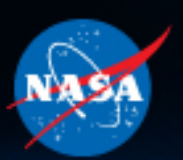

### **Using visual odometry, the rover constantly compares pairs of images of nearby terrain to calculate its position.**

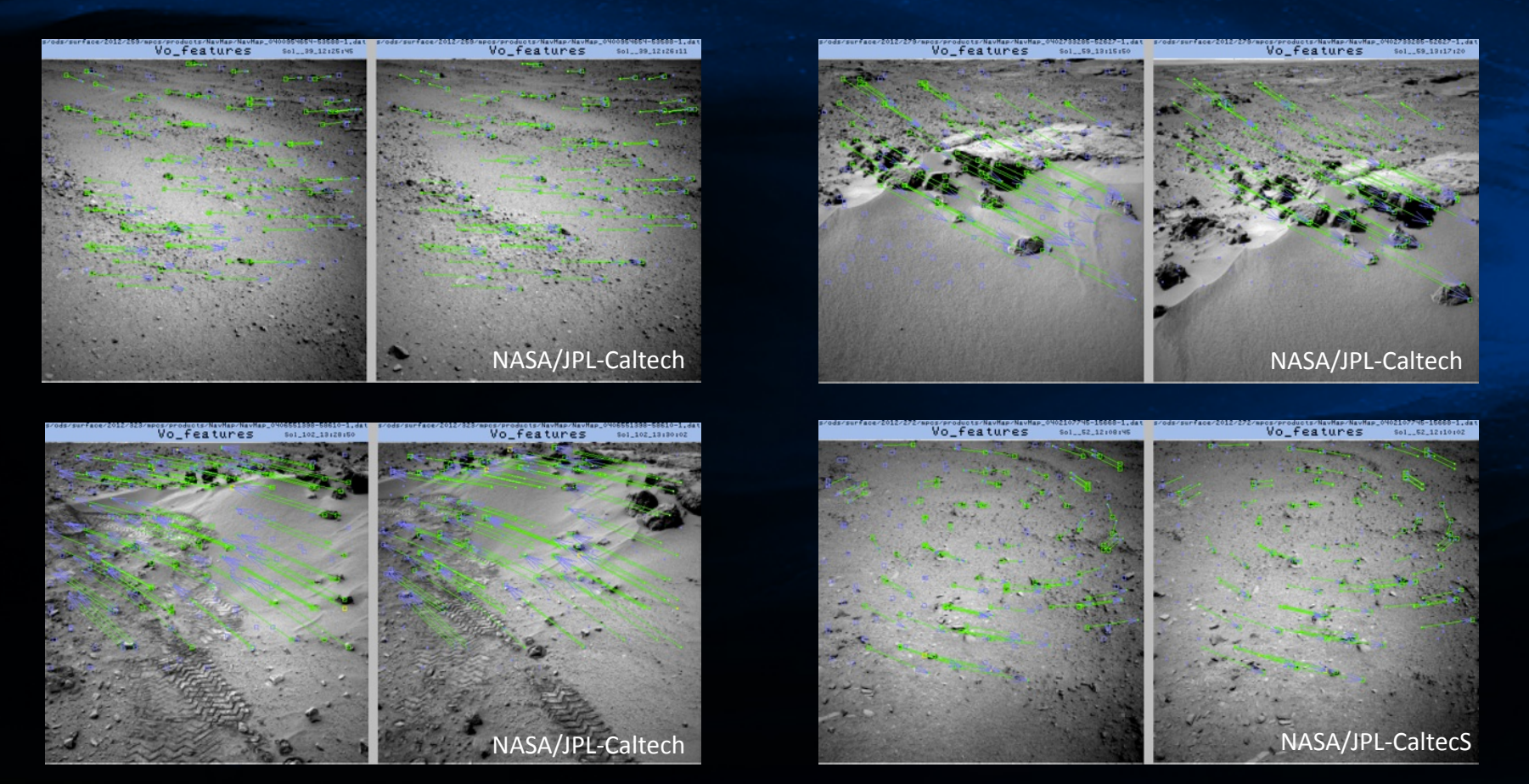

**Unlike terrestrial robots, Curiosity drives as far as possible between VO images** 

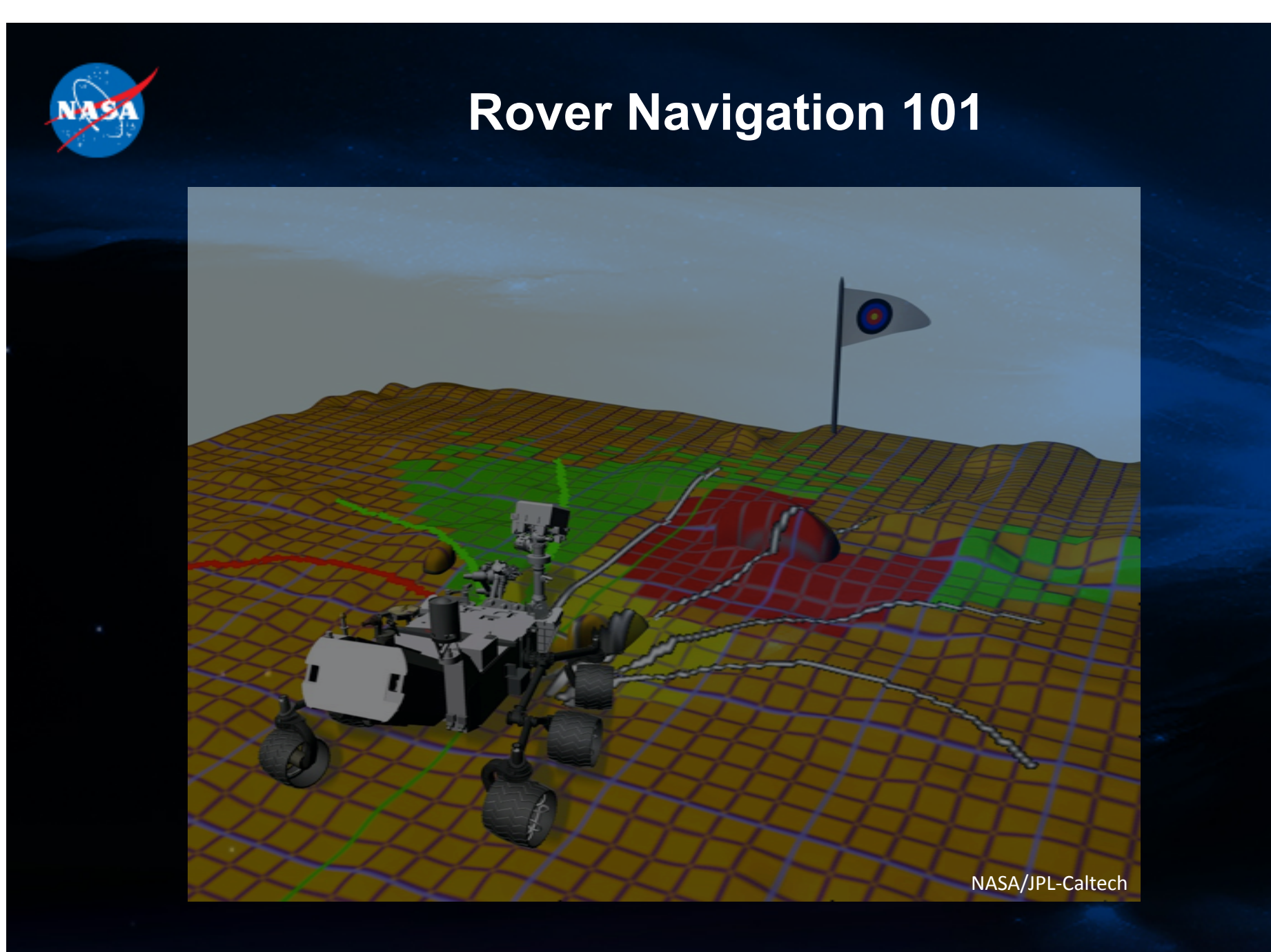

**Learn More: Rover Navigation 101** 

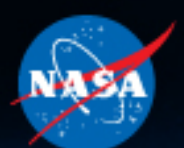

**To drive around hazards, the rover stops every 0.5-1.5 meters, takes 4 sets of images, evaluates hazards, and then chooses where to drive.** 

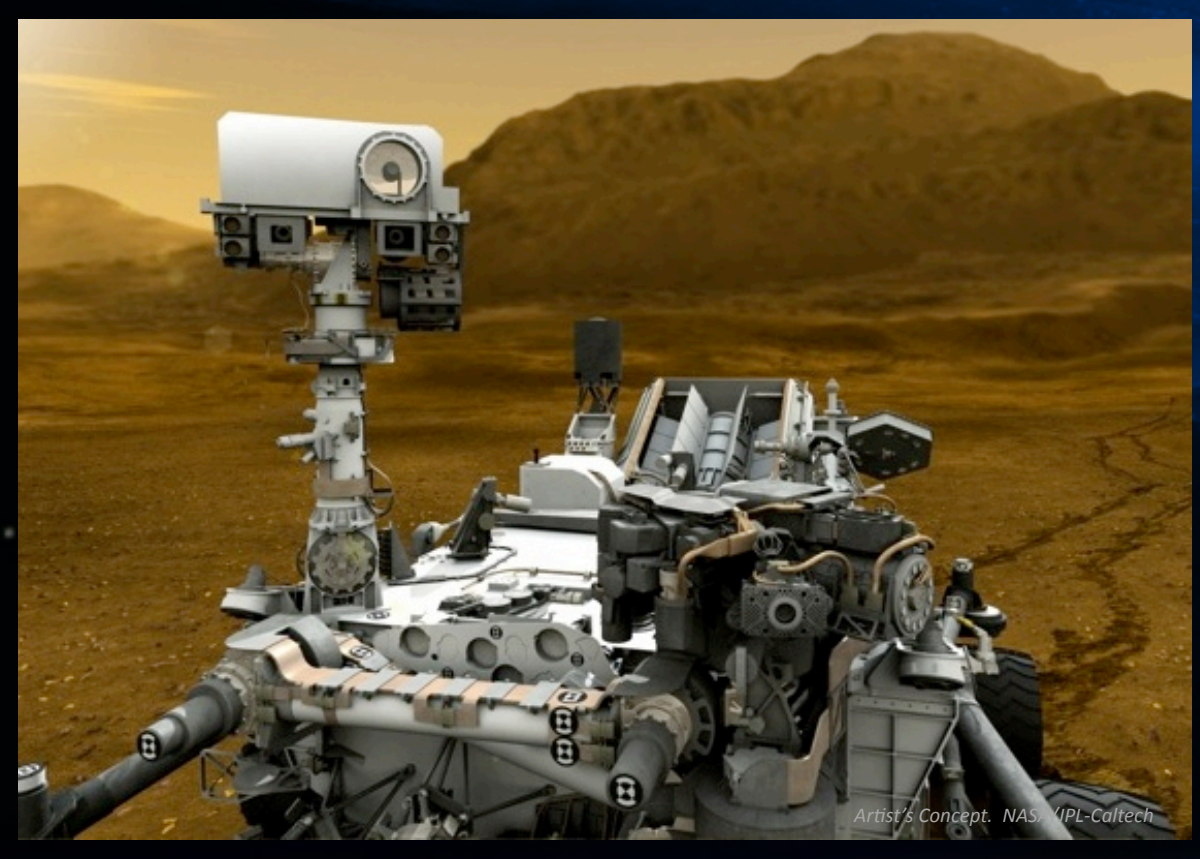

**Auto-nav extends directed drives into previously unseen terrain** 

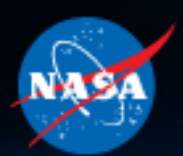

### **Animation of Curiosity's actual Sol 372 drive over a picture of her tracks**

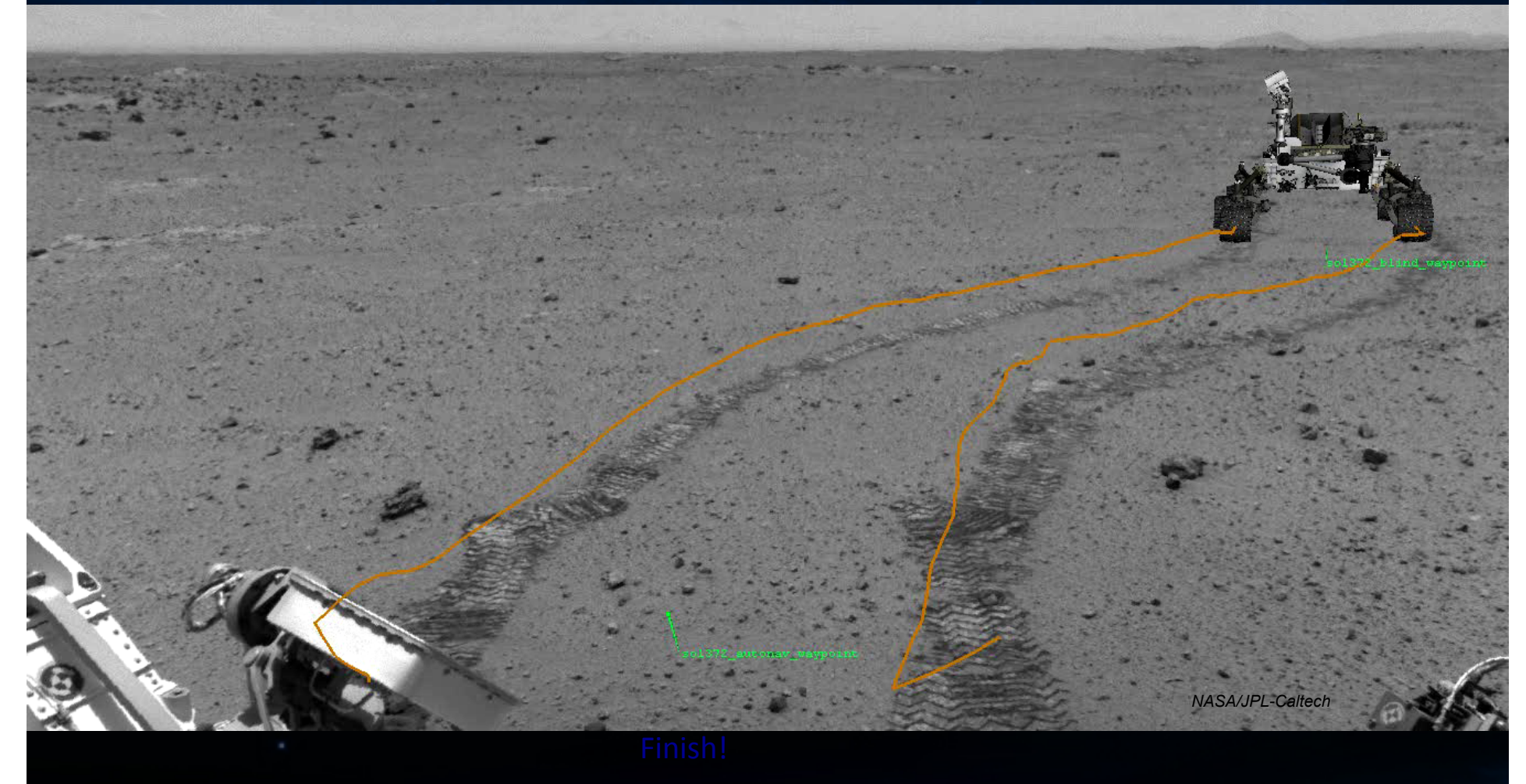

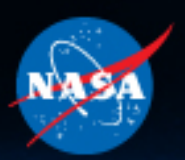

### **Curiosity's map and tracks show this decision to turn was based on her evaluation of the terrain.**

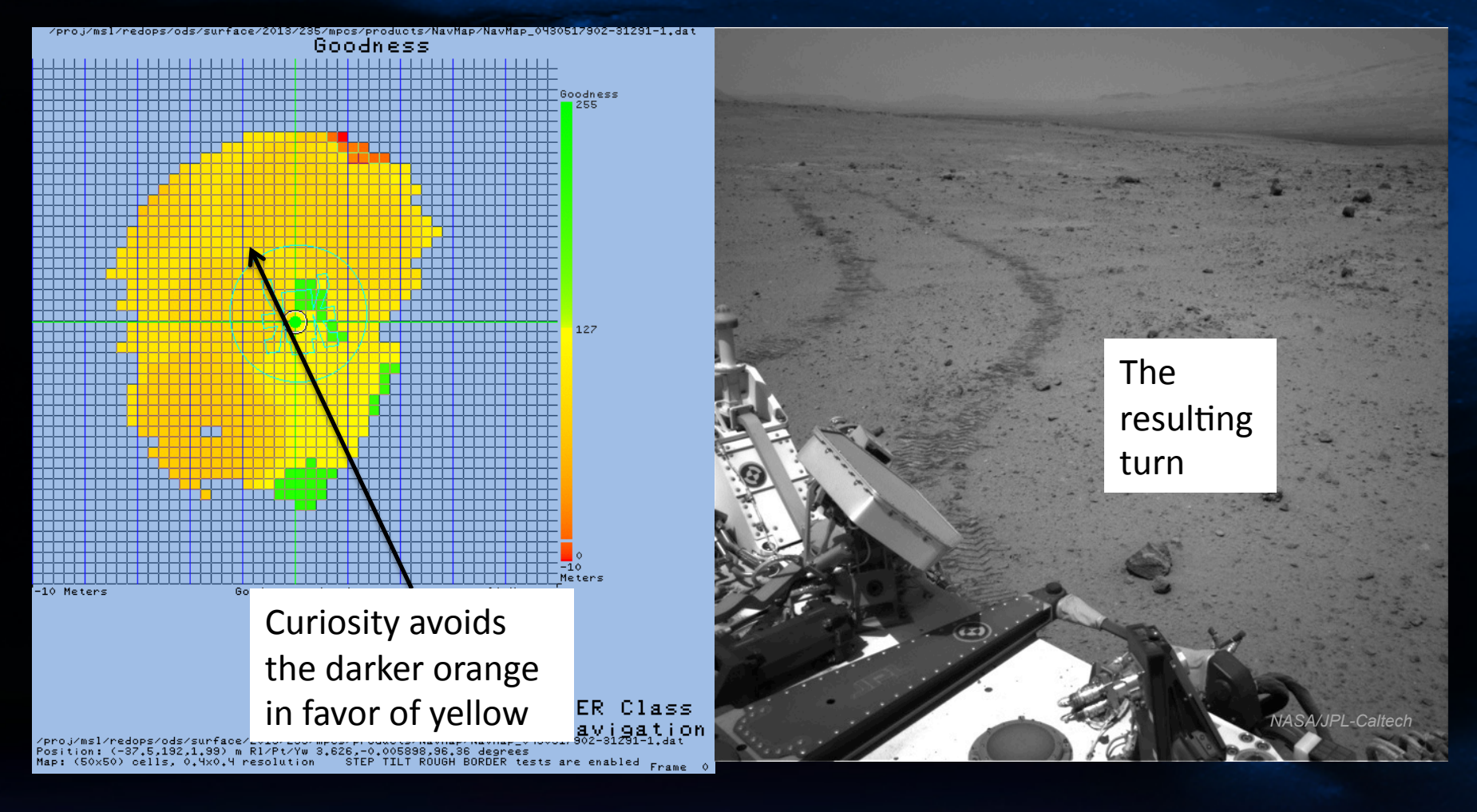

### **The rover reduces a stereo point cloud into a configuration space, labeling unsafe areas red and safe areas green.**

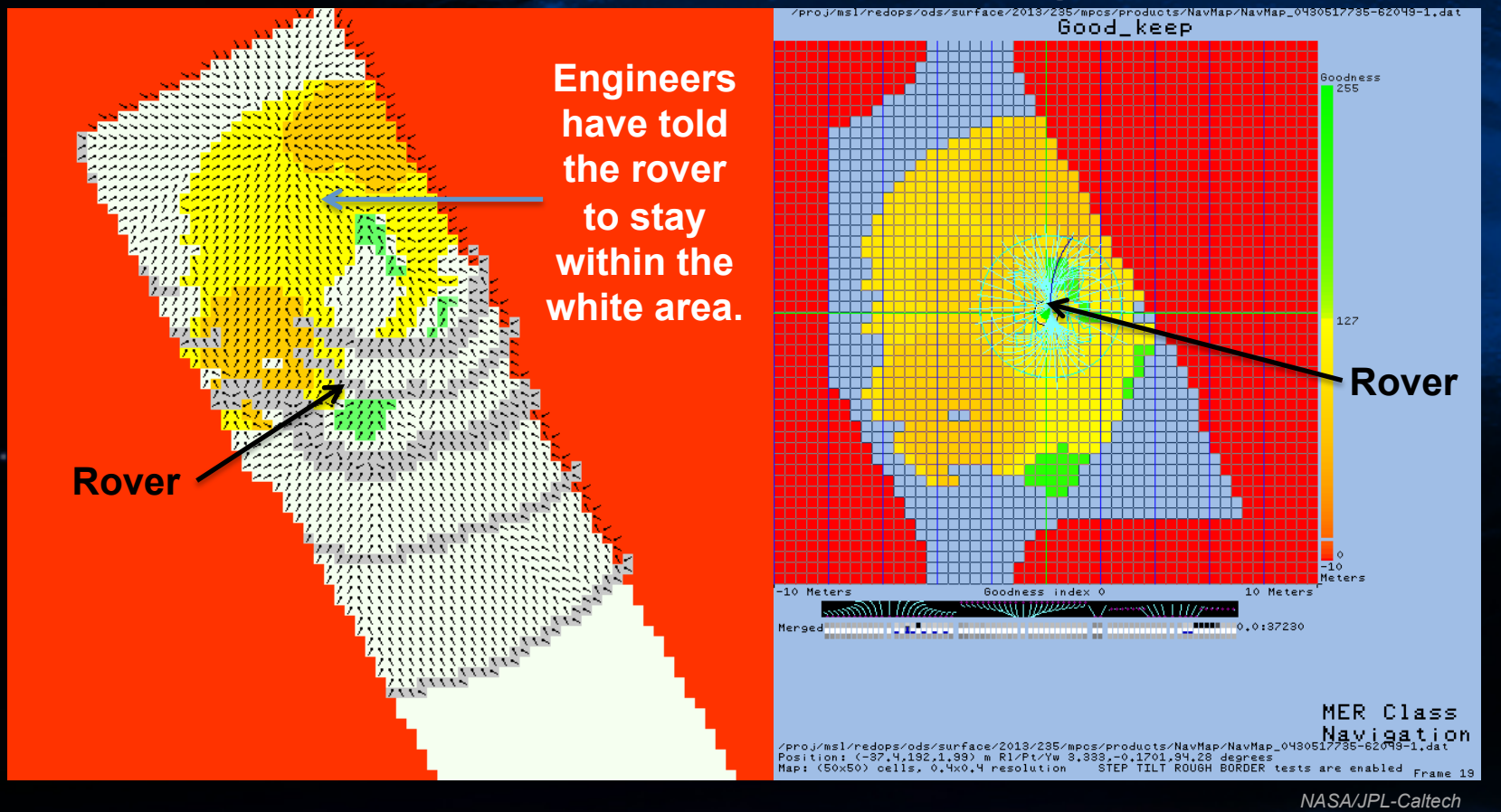

**Yellow means drive carefully, just like on Earth.** 

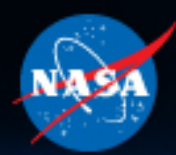

### **MER FSW Updated in 2006**

**R9.2 of the MER FSW included several then-new technologies, several using C++** 

**Field D\* - Optimal Long Range Drive Planning, now standard in MSL** 

**IDD Autoplace (Go and Touch) – Place the arm on a target autonomously after driving toward it** 

**Visual Target Tracking – Fast tracking of a nearby terrain feature (new version now being checked out on MSL)** 

**Learn more:** *Overview of the Mars Exploration Rovers' Autonomous Mobility and Vision Capabilities***, Maimone, Leger, Biesiadecki, ICRA 2007.** 

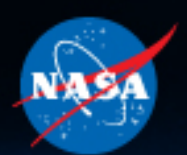

### **Field D\* Optimal Global Path Planning**

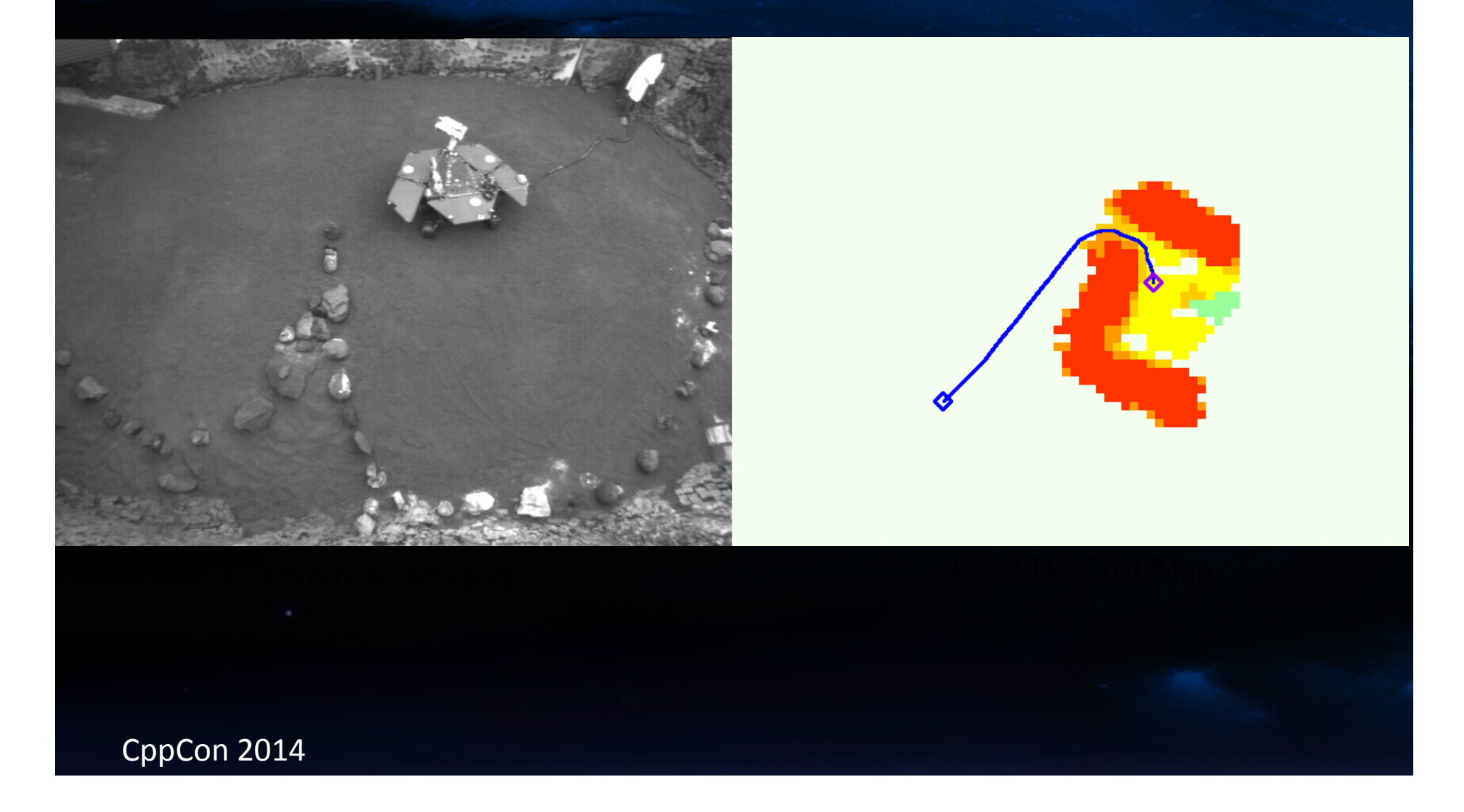

### **IDD (Arm) Auto-place Sol A-1068**

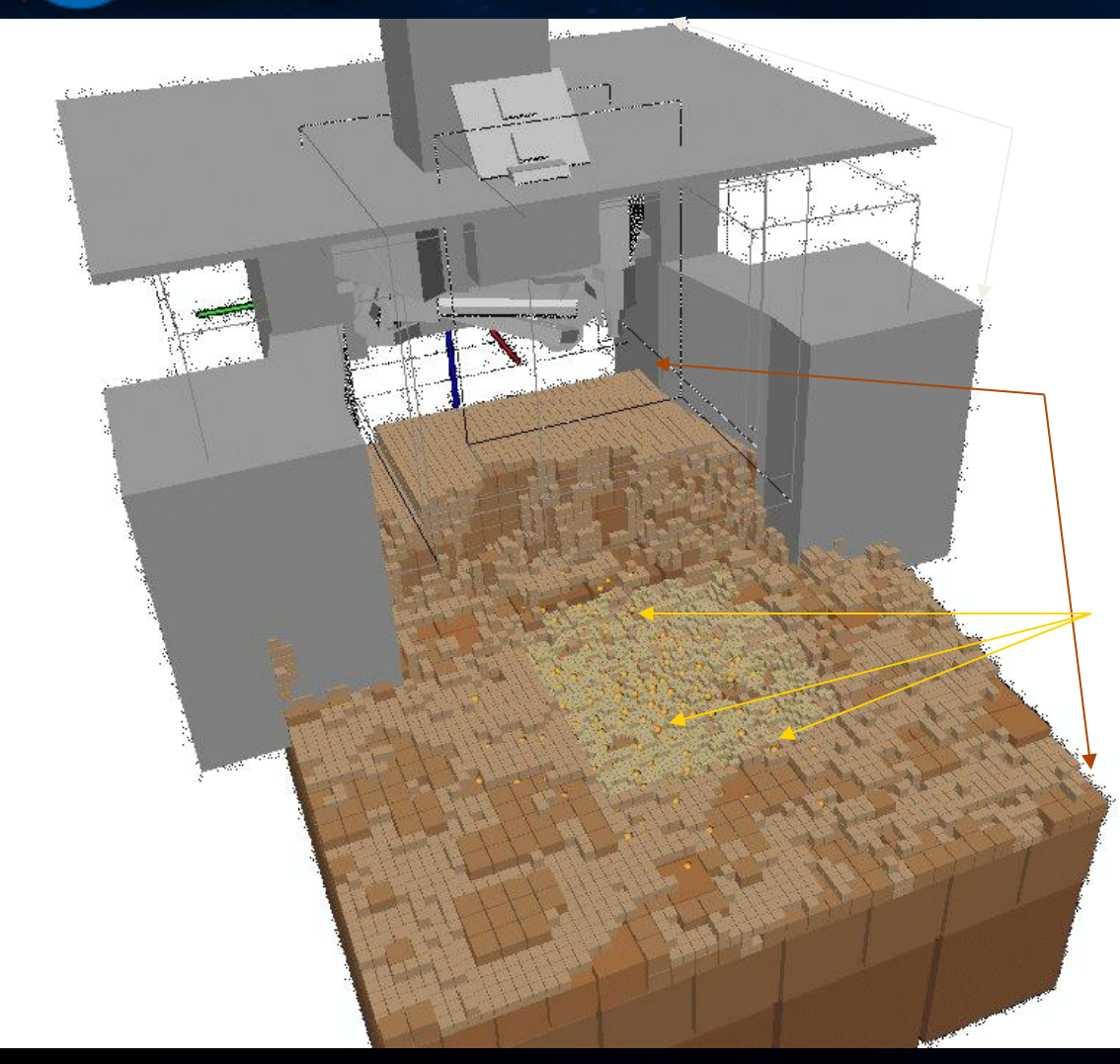

Rover Exclusion Zones

#### High resolution terrain model processed onboard

#### Potential Placement targets

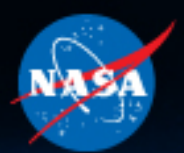

### **MER Visual Target Tracking (Sol B-992)**

7 images and nearly 90° later...

**Seed Image** 

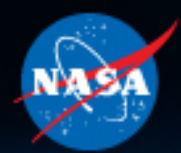

## **Initial Concerns about C++**

**Historic arguments against using C++ in flight included:** 

**Exceptions: Too much uncertainty, difficult to validate all possible control paths** 

**Templates: Easy to cause code bloat** 

**Iostream: Console output deprecated when your console is 200 million miles away** 

**Multiple inheritance: little experience in our environment** 

**Operator overloading: confusing for other developers** 

CppCon 2014 **Dynamic allocation: worries about running out of system heap RAM, uncertainty of timing during garbage collection** 

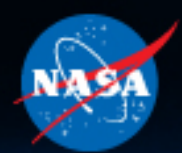

## **Using Embedded C++**

**So we limited our code to "Embedded C++" constructs** 

**Exceptions: none** 

**Templates: none** 

**Iostream: none** 

**Multiple inheritance: none** 

**Operator overloading: almost none (only "new" and "delete").** 

**Dynamic Allocation: Guarantee no system heap corruption using a dedicated memory pool and Placement New.** 

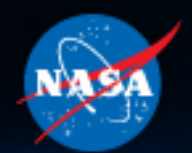

### **Placement New**

**Recall that our O/S uses shared memory across all tasks; every task shares the same system heap for dynamic allocations.** 

**So how to guarantee that our new C++ code would not interfere with spacecraft operations?** 

**Overload "new" and "delete" operators to invoke our own memory allocator, never calling the O/S supplied functions** 

**Never touch the system heap: use Placement New syntax to "place" new allocations into explicit RAM addresses inside our separate memory pools.** 

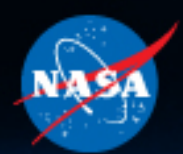

## **Memory Allocator**

**We developed our own Memory Manager** 

**Guarantees graceful access to defined memory pools Well-defined behavior for out of memory conditions** 

**Supports multiple pools in different areas of RAM** 

**Provides diagnostics** 

**Optional display of each new and delete operation Maintains free space map available for documentation** 

**Same allocator used for VxWorks and unix development Detailed memory tests could run without full testbed**

**No garbage collector; leaks must be eliminated (enforced during unit tests)** 

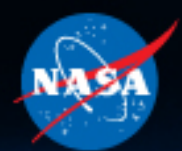

## **Using the Memory Allocator**

**Code practices initially dictated that dynamic allocation be eliminated, or restricted to one-time-only during the boot up phase** 

**But this restriction was waived once shown safe** 

**During autonomy development on Unix and unit testing in VxWorks, we use the detailed diagnostics to trace every allocation to prove no leaks.** 

**During operations, we dump the free map after every complex autonomy step to prove no leaks, or provide data if one occurs.** 

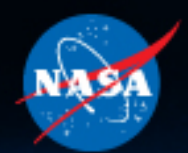

## **Running Tests**

**Unit tests: Developers add Unit tests to ensure changes do not break existing capabilities, enable Code Coverage analysis, and run memory checkers (Valgrind, purify).** 

**Static Analysis: Runs a suite of local and commercial tools** 

**Validation & Verification: A separate test team takes delivered code and runs it through its paces in the various testbeds**

**Always try to keep tests as realistic as feasible: Test As You Fly.** 

**Learn more:** *Mars Code***, by Gerard Holtzmann, CACM Vol 57 No 2, pp 64-73, Feb 2014.** 

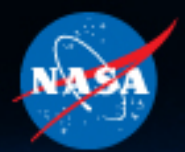

## **MER FSW Simulation Environments**

**MER team used a variety of testbeds for development** 

**Surface Navigation Unix binary: Just surface navigation library with a dedicated test interface.** 

**Avionics Simulators: dedicated PowerPC boards with software emulation of motors, sensors, filesystems**

**Testbeds: Flight-like PowerPC boards with flash, EEPROM, and sometimes other hardware in the loop** 

**Surface System Testbed: Full rover Engineering model with sensors, mobility, manipulation, mast** 

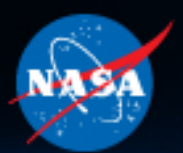

## **MER Engineering Model**

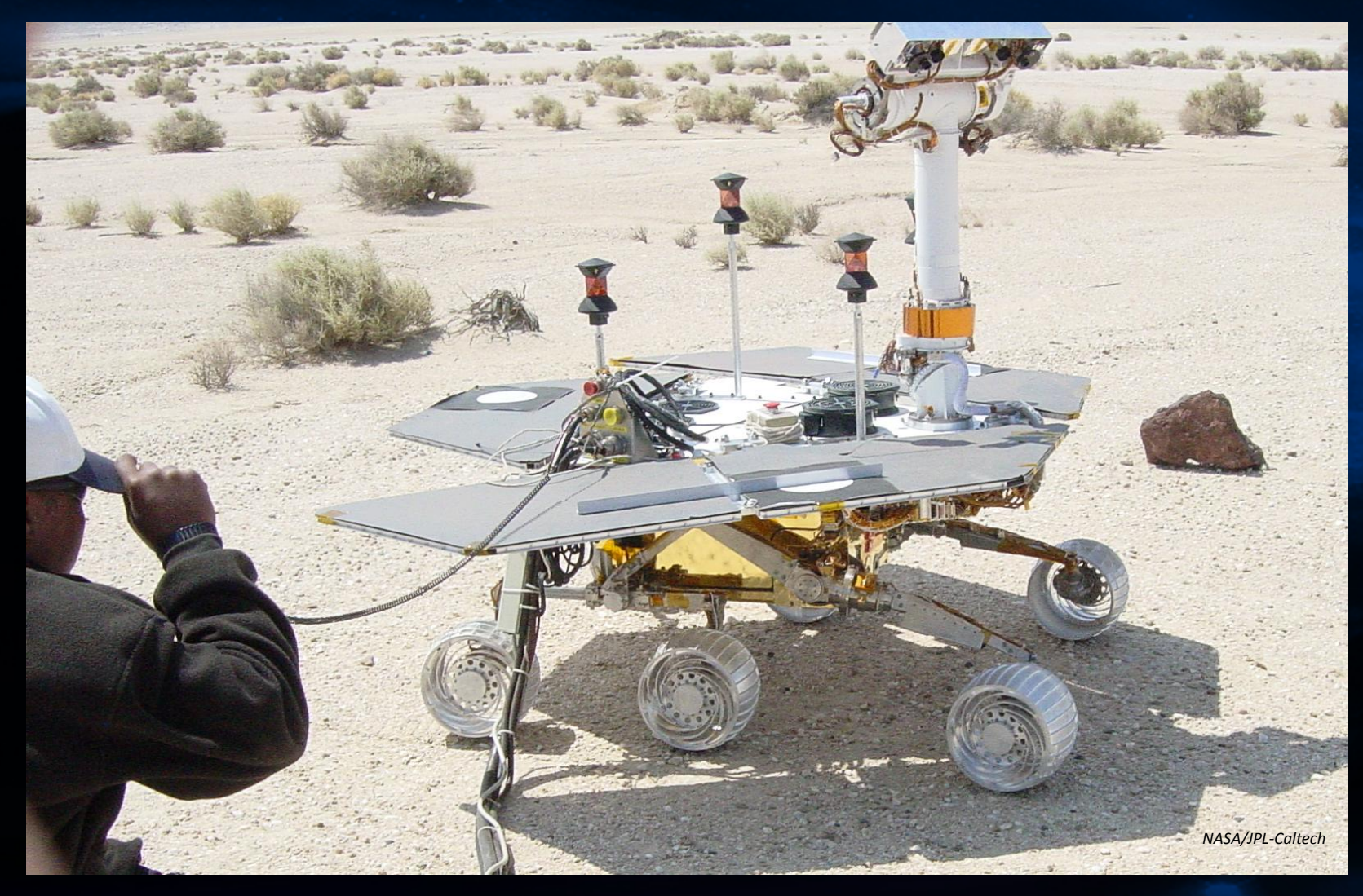

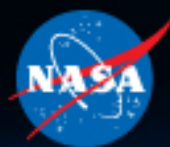

### **Indoor Testbed: In-Situ Lab**

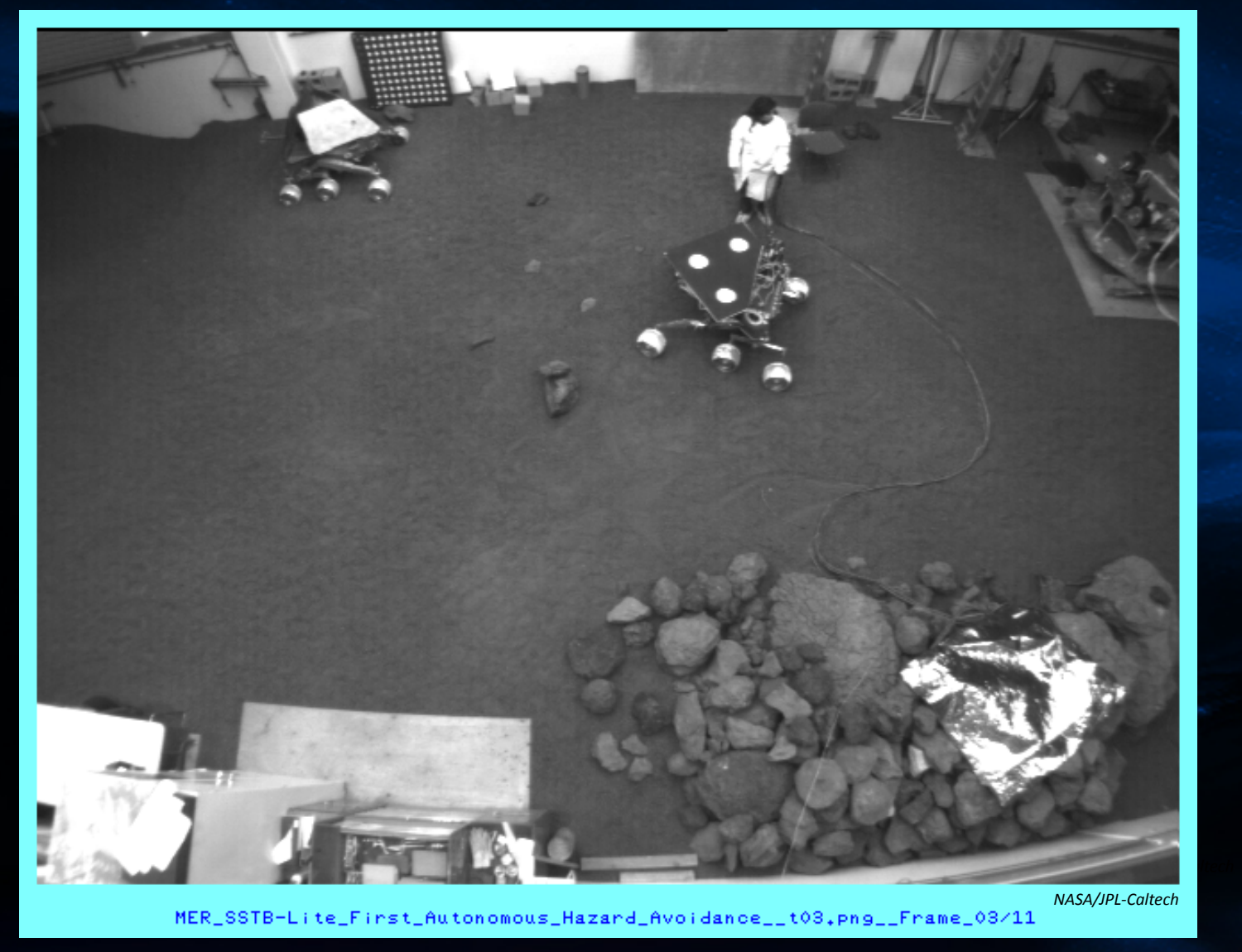

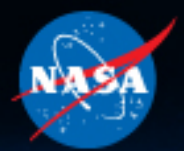

## **MSL FSW Simulation Environments**

**Surface Navigation Unix binary** 

**Navsim Unix binary: Software emulation of just mobility spacecraft commands with a 3D terrain renderer** 

**Surface Simulation unix binary (SSIM): Arm and turret command simulation and visualization** 

**Workstation Test Sets (WSTS): VxSim software emulation of flight software, motors, sensors, filesystem, 3D terrain** 

**Testbeds: Flight-like PowerPC boards with flash, EEPROM, and sometimes other hardware in the loop** 

**Vehicle System Testbed (VSTB): Full rover Engineering model with sensors, mobility, manipulation, mast** 

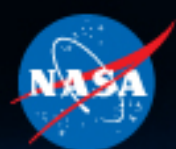

## **MSL Engineering Model**

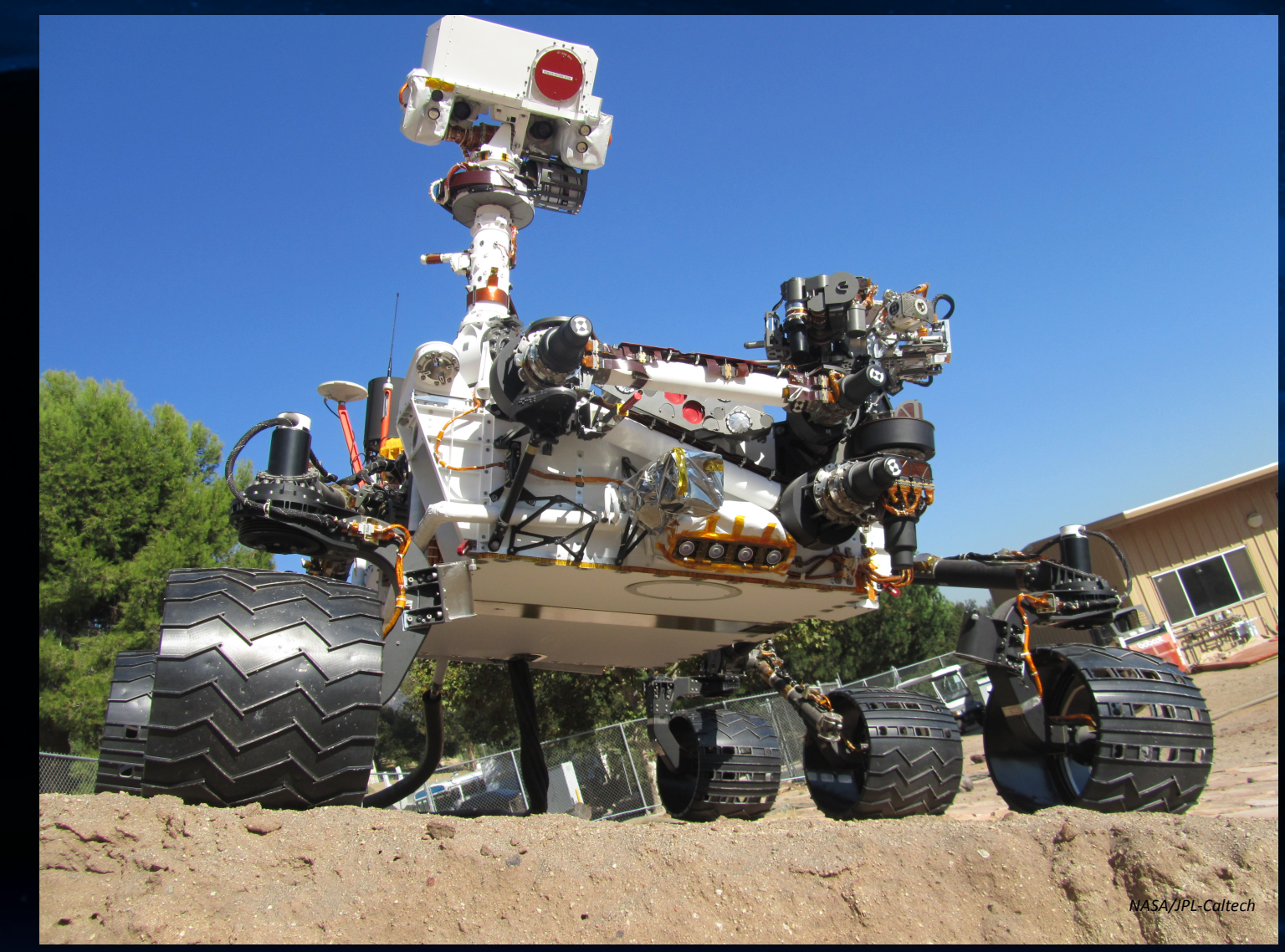

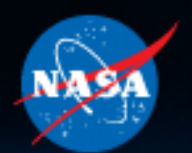

# VSTB Driving: 1

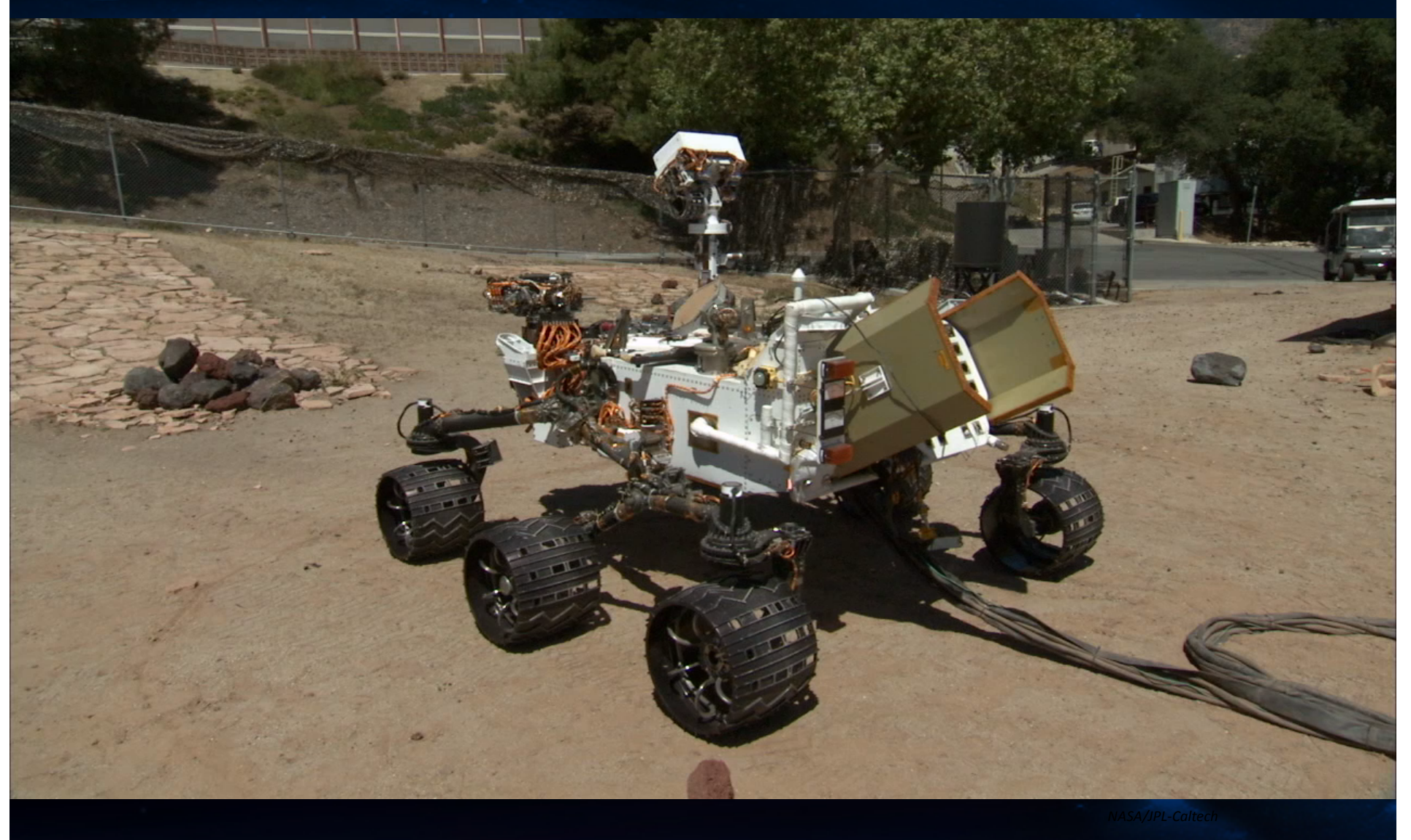

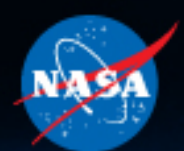

## **VSTB Driving: 2**

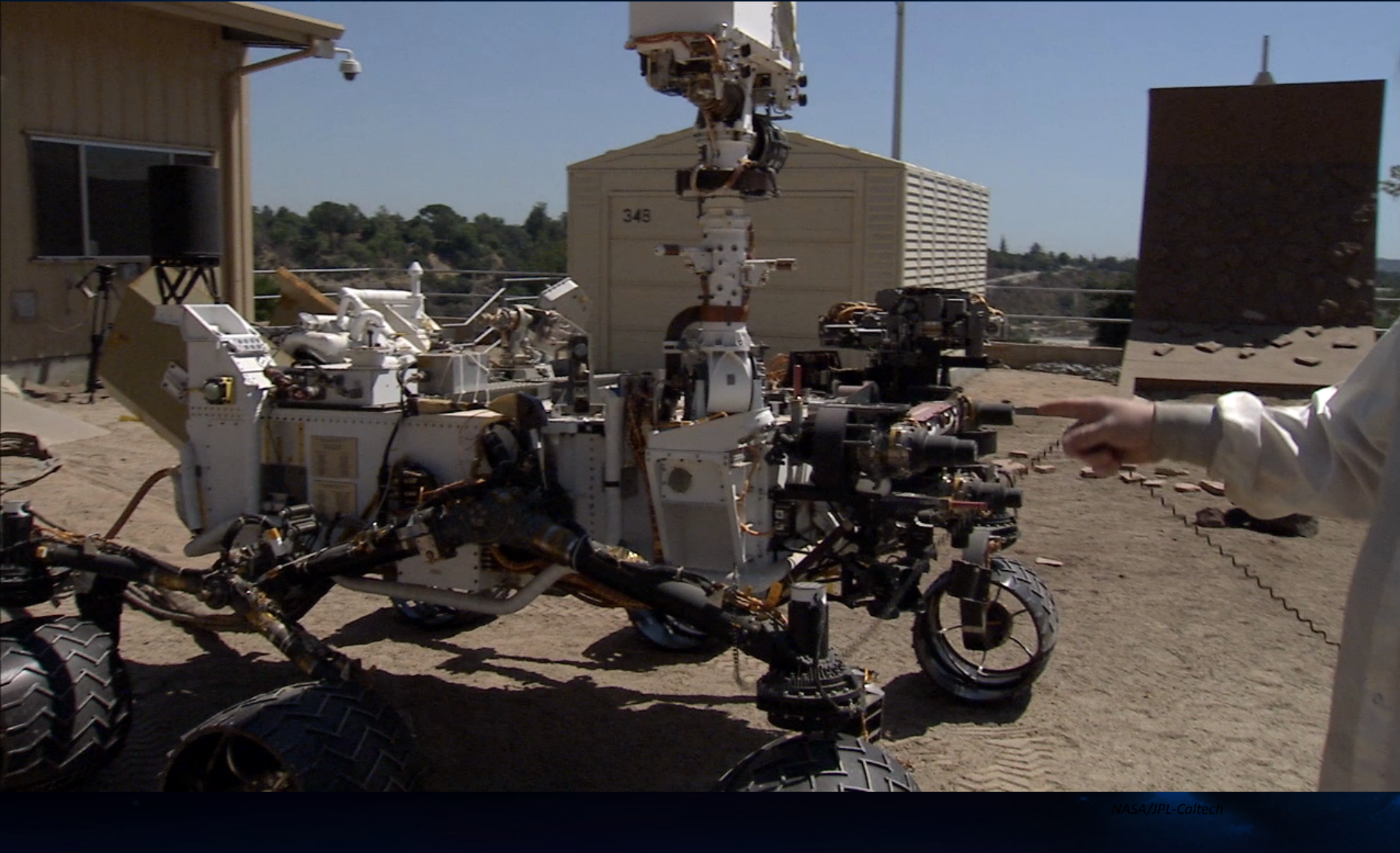

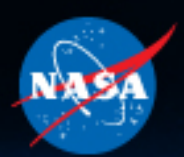

### **Curiosity Odometry Per Sol**

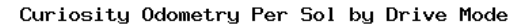

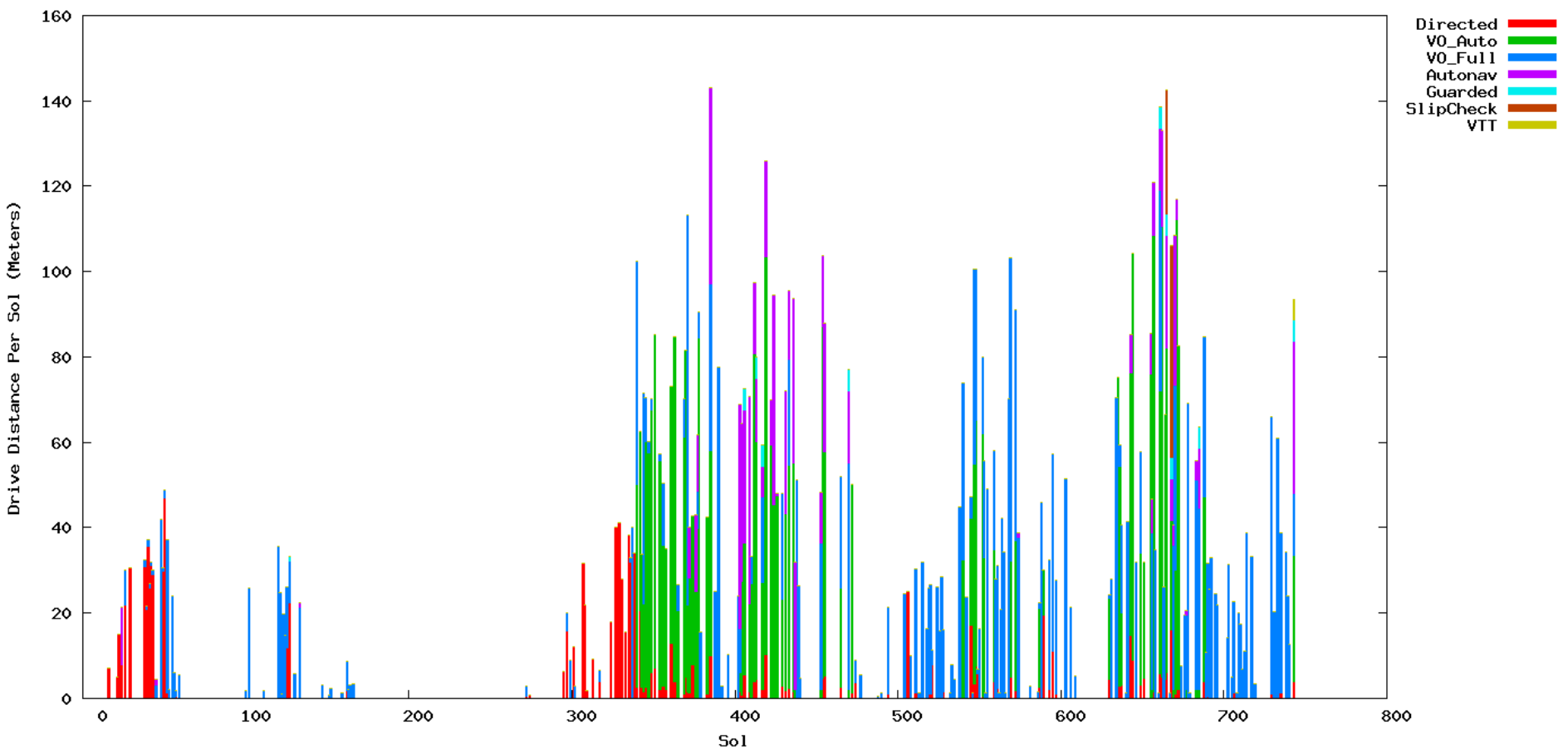

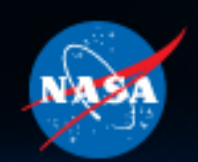

### **Curiosity Cumulative Odometry**

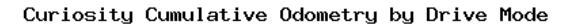

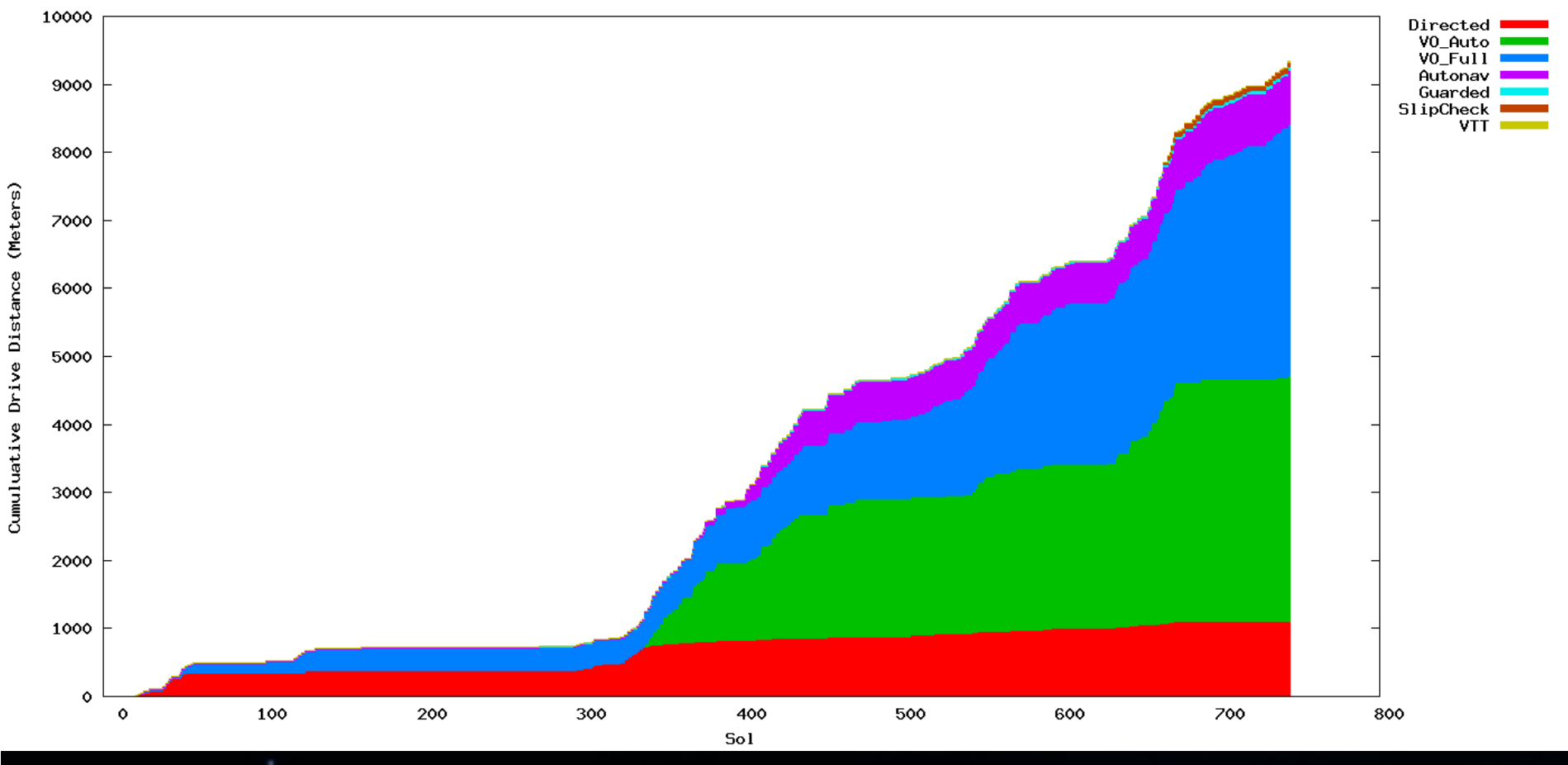

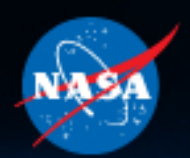

### **C++ is pervasive on Earth**

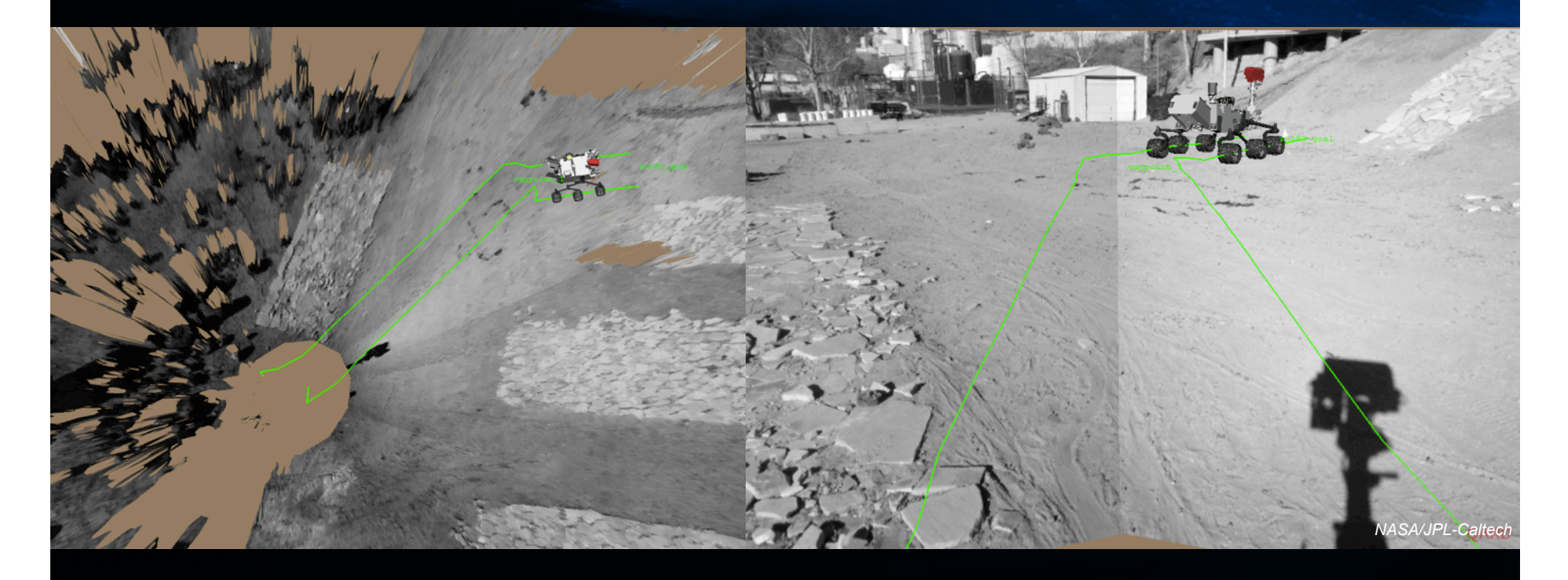

**Much of the software used to plan Mars rover drives on Earth is also written in C++** 

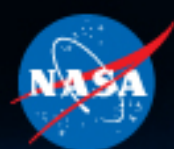

### **C++ Annotates Drive Data**

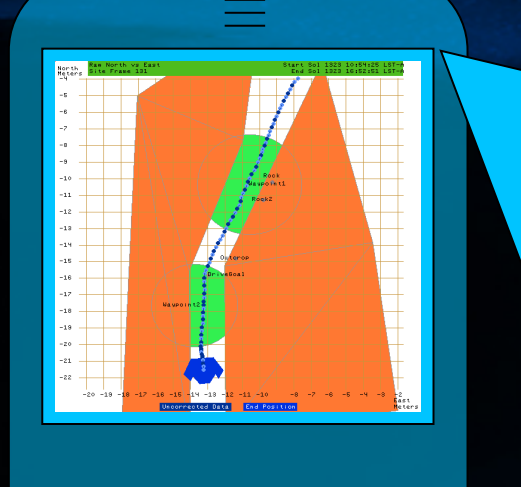

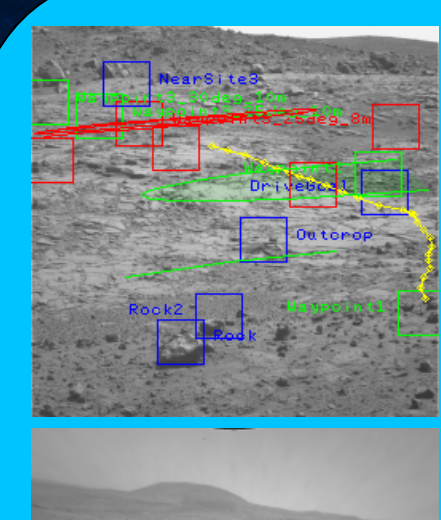

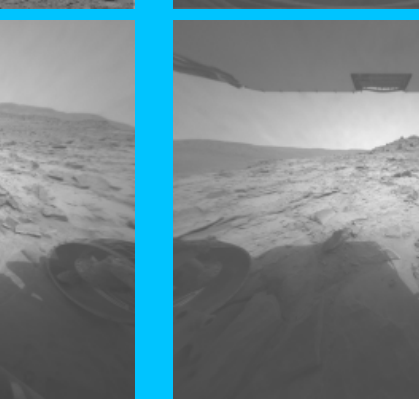

*NASA/JPL-Caltech* 

**Automated graphical annotation of downlink data is done in C++, then automatically sent to the team's phones** 

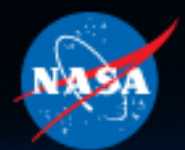

### **C++ on Other Spacecraft**

**Earth Observing 1 – Autonomous Sciencecraft Experiment since 2005** 

**ISS-RapidScat – ocean wind velocity measurement** 

**Aquarius – Sea Surface Salinity** 

**Grace Follow-On – tracking water movement** 

NASA/JPL-Caltech,

**Cubesats**

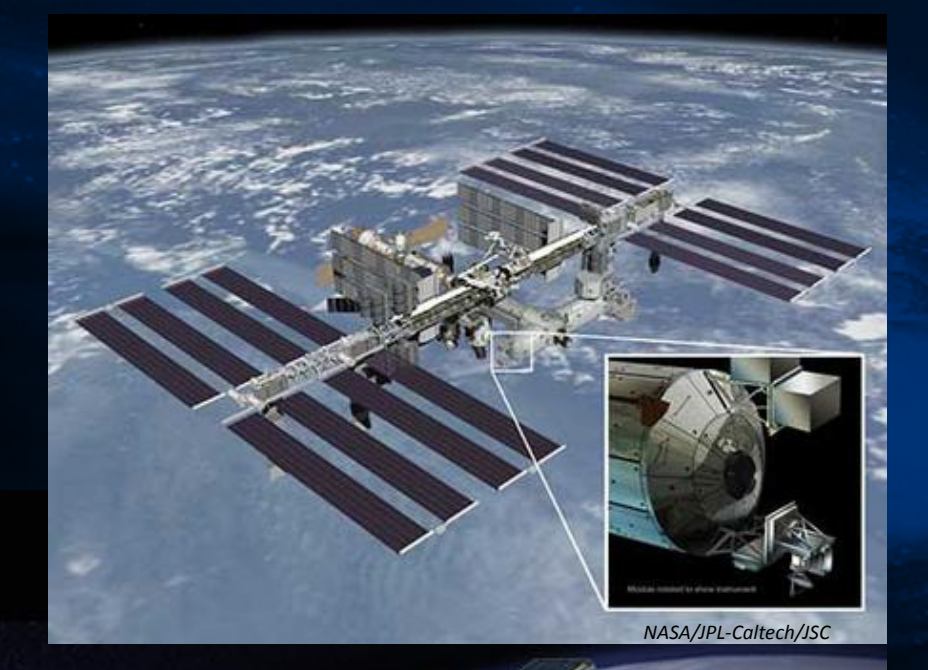

**ACE FO, Jet Propulsion Laboratory** 

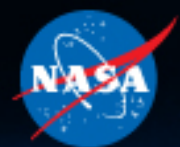

## **The Future of C++ in Space**

**"With modern tools, C++ can be cheaper to validate than C" – Rus Knight, Casper Cog E on EO1** 

**MER and MSL paved the way for the 2020 Rover, which will inherit MSL's C++ code base** 

**EO1 (Remote Agent, Aspen) and Aquarius already take advantage of more than just Embedded C++ constructs.** 

**James Webb telescope is using C++ in the IBM Rational framework** 

**Grace FO and other projects are advocating for tighter integration with UML code parsers and generators** 

CppCon 2014 **Learn more:** *OO Techniques Applied to a Real-time, Embedded, Spaceborne Application***, Murray, Shahabuddin, OOPSLA 2006** 

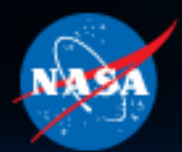

### **Acknowledgements**

**Thanks to multiple JPLers whose knowledge and opinions contributed greatly to this presentation, including but not limited to: Jeff Biesiadecki, Tim Canham, Dan Dvorak, Gerard Holzmann, Rus Knight, Mike McHenry, Issa Nesnas, Glenn Reeves, Steve Scandore, and especially Alex Murray (publish your white paper, Alex!).** 

**The work described in this talk was performed at the Jet Propulsion Laboratory, California Institute of Technology, and was sponsored by the National Aeronautics and Space Administration (NASA).** 

**(c) 2014 California Institute of Technology. Government sponsorship acknowledged.** 

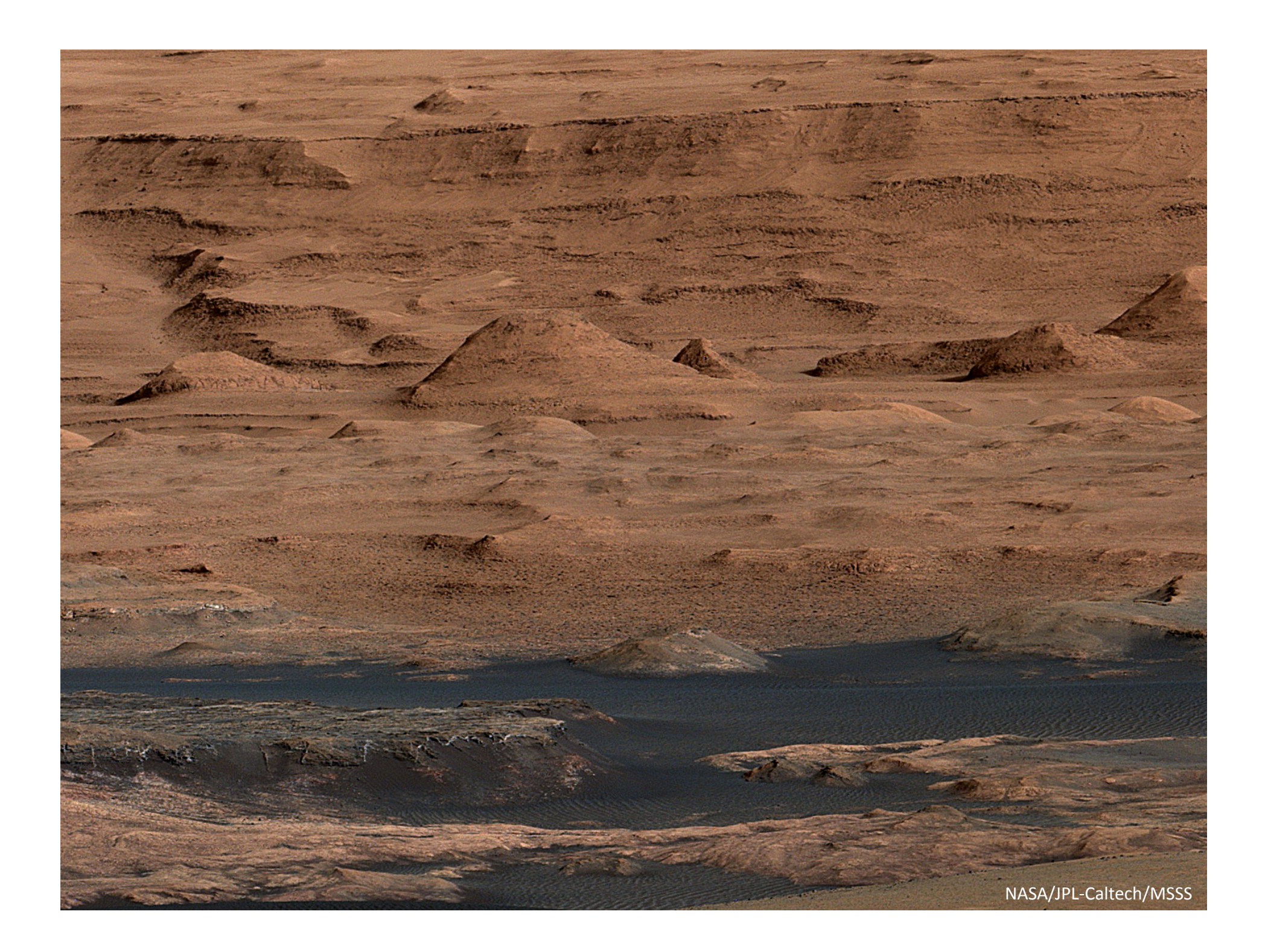

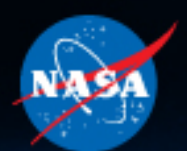

## **Backup Slides**

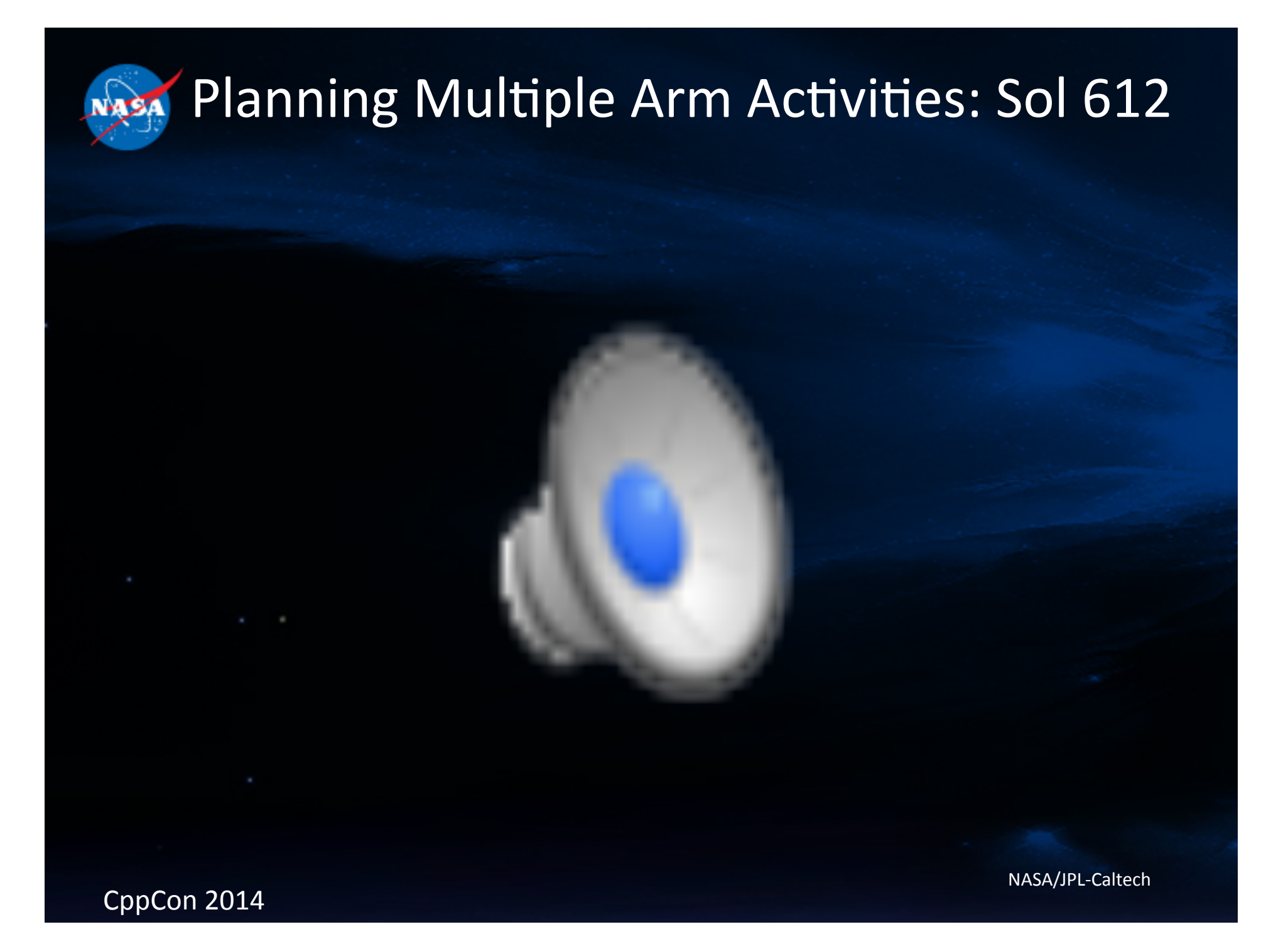

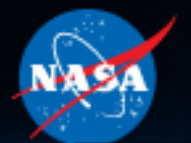

## **Sol 122: VO vs IMU**

- **By convention, any VO updates that measure more attitude change than the IMU does will be rejected; we tend to trust the IMU, especially over short distances**
- **On Sols 122-124, Curiosity drove using Visual Odometry (VO), but several VO updates were rejected!**
- **Turned out that VO was right! A parameter caused the IMU gyro-based attitude estimator to reject changes under high accelerations**
- **No more issues since updating that parameter**
- *VO updates have failed to converge just 13 times out of 3855 attempts as of sol 650, and only twice for actual lack of texture; 99.66% success rate!*